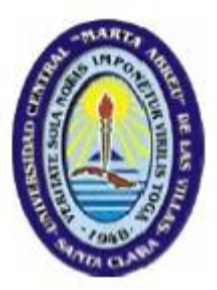

**MINISTERIO DE EDUCACIÓN SUPERIOR UNIVERSIDAD CENTRAL "MARTA ABREU" DE LAS VILLAS FACULTAD INGENIERÍA MECÁNICA DEPARTAMENTO DE INGENIERIA MECANICA (DIM).**

**EMPRESA MILITAR INDUSTRIAL "CORONEL FRANCISCO AGUIAR RODRÍGUEZ"**

## **TRABAJO DE DIPLOMA**

## **Título: "Diseño de bancos para la reparación de los puentes delantero, intermedio y trasero del ZIL 131"**

**Autor: Jorge Denis Piñeiro Oria Tutor: Msc. Eduardo M. Fírvida Donéstevez**

**Curso 2015-2016**

## DEDICATORIA

 $\bigwedge$ :

Toda mi familia, principalmente a mi padre, mi madre, mi

madrastra y mi novia que tanto me han apoyado en el transcurso

de mi carrera como ingeniero mecánico.

A nuestra Revolución, por haber hecho posible nuestra formación.

## *AGRADECIMIENTOS*

*A:*

Mi familia por su apoyo incondicional, especialmente a mi madre a mi padre

y a

Mi tutor Eduardo Miguel Fírvida Donéstevez por la inmensa ayuda que

me brindó.

Al personal de la empresa EMI.

Los profesores que me brindaron su apoyo en el transcurso de estos cinco años de

carrera.

Mis amigos, en especial a Roilan González Barrera, Medardo Álvarez Cruz, Edney Rodríguez Navia Yandriel Hernández Bernal, Adiel Abreu Hernández, Isac González Lamadrid, Andres de la Torre y Jorge Luis Marero por su gran amistad.

A todos: Muchas gracias.

## **Resumen**

En la Empresa Militar Industrial "Coronel Francisco Aguiar Rodríguez" se realizan reparaciones parciales y totales de automóviles. En el presente trabajo de diploma se realiza una propuesta, en apoyo a estas actividades, para dar solución a los problemas existentes en dicha empresa, como es el diseño de un banco de reparación para los puentes delanteros, intermedios y traseros del ZIL-131. En el desarrollo de la investigación se consultaron varias fuentes bibliográficas de contenidos relacionados con los bancos de reparación; así como los materiales utilizados en este tipo específico de diseño y los proporcionados por la entidad. Para la conformación del diseño se utilizó el programa SolidWorks, y el ANSYS para la comprobación de resistencia, por el método de elementos finitos. Además se realiza un análisis de la tecnología de soldadura a utilizar, al igual que los costos económicos; tanto de la soldadura como los materiales.

## **Summary**

In the Military Industrial Company "Colonel Francisco Aguiar Rodriguez" partial and total auto repairs are made. In this diploma thesis a proposal is made in support of these activities, to solve the problems in the company, such as the design of a repair bench for the front, middle and axle shafts of the ZIL-131. In the course of the investigation several bibliographical sources related to repair banks contents were consulted; as well as the materials used in this specific type of design and provided by the entity. SolidWorks software, and ANSYS for checking resistance on the finite element method was used for the formation of the design. Furthermore analysis welding technology use is made, as the economic costs; both as welding materials.

# **ÍNDICE**

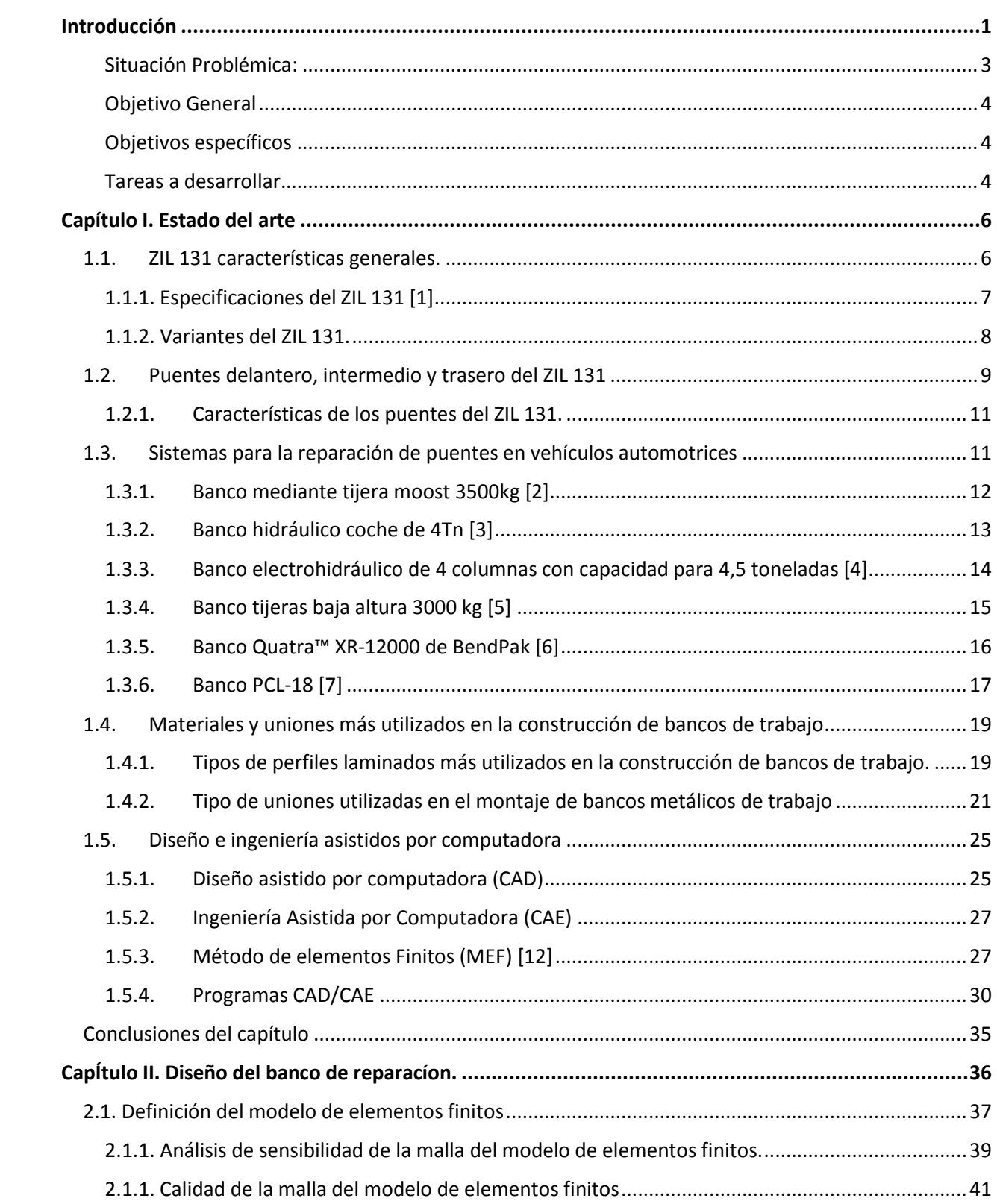

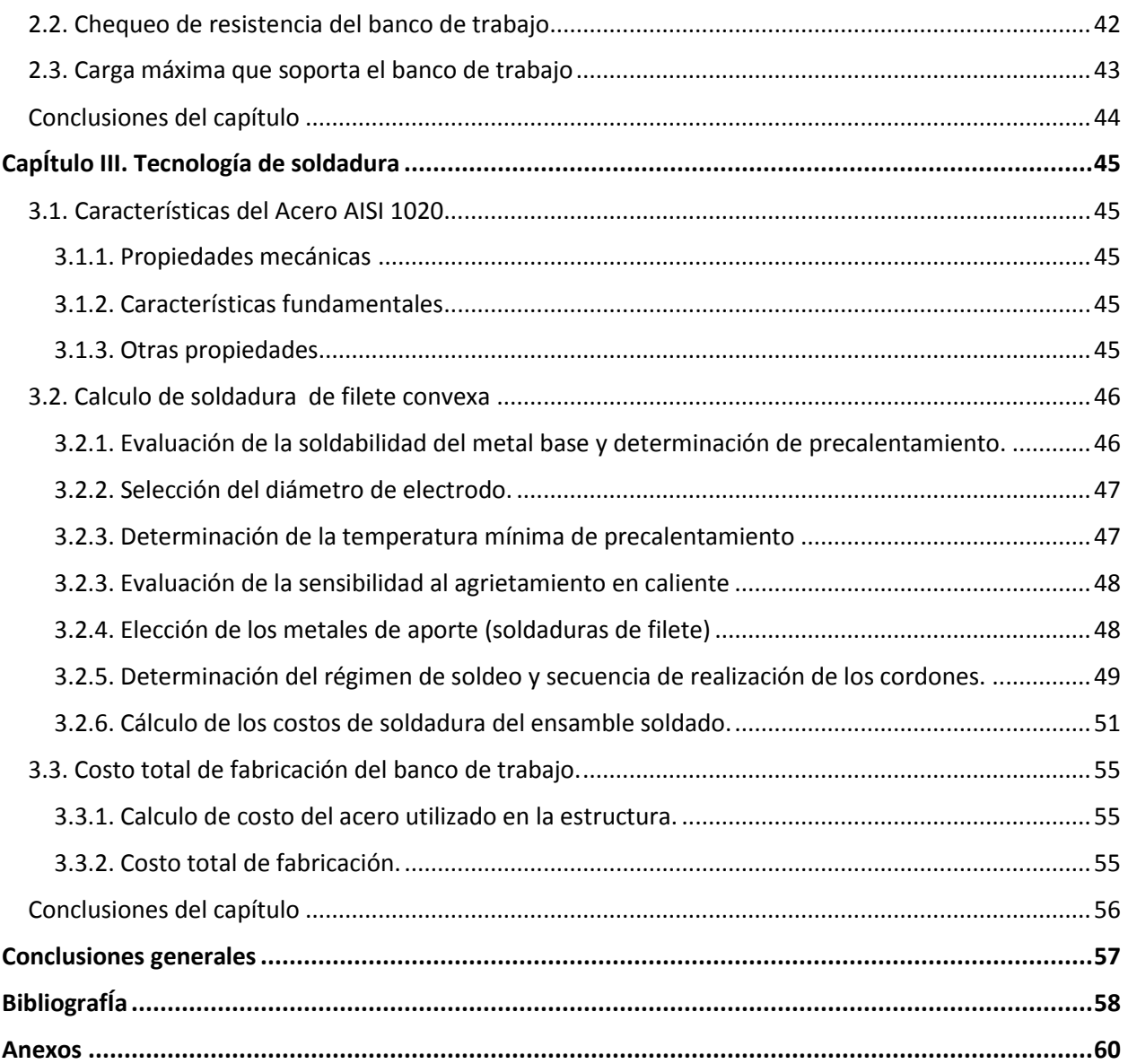

## <span id="page-6-0"></span>**INTRODUCCIÓN**

**El ZIL-131** es un camión ruso multipropósito, diseñado en la Unión Soviética; específicamente producido por la fábrica de automóviles ``Likhacheva´´ de Moscú, a partir de 1967 hasta 1986 cuando apareció su variación el **ZIL-131N**. Esta versión actualizada disponía de carburador y diferentes motores diesel (ZIL-131N1 y 131N2) (http://es.wikipedia.org/wiki/ZIL-131).

Para el ZIL-131(con cabrestante y sin él), hubo variaciones básicas:

- **ZIL-131А** Vehículo con sistema eléctrico, no hermético, a partir de 1986 se produjo como **ZIL-131NA**.
- Camión de bomberos AC-3 ,0-40 (131) M9-AR-01 en el chasis del ZIL-131, producción de "Pozhtekhnika-Pomerania".
- Camiones con remolque **ZIL-131V** y **ZIL-131NV** desarrollados en 1986.
- Las variantes **ZIL-131S**, **ZIL-131NS**, **ZIL-131AS**, **ZIL-131NAS** y **ZIL-131NVS**, fueron creadas especialmente para climas fríos.

Además, una gran cantidad de la producción tiene el chasis para el montaje de equipos especiales diversos, tales como: Abastecedores de combustible **ATZ-131-3**, **4-131**, **DTA-4**, **4-131**, **DTA-4-131**, camión contenedor **MH-131** cisterna **AC-4**, **0-131**, **AC-4**, **3- 131** y otros.

La producción del **ZIL-131N** en Moscú, fue detenida en 1994, en relación con el lanzamiento del **ZIL-4334**; pero en la fábrica automotriz de los Urales, se continúo produciendo hasta 2002, año en que fue reemplazado por el **ZIL-433420**. Luego de ese año la fábrica **ZIL** de los Urales dio como resultado una producción análoga; **el ZIL-131N** marca **AMOUR-521320**, incluyendo un motor diésel, y el chasis para un equipo especial (camiones de bomberos, etc.) el cual se sigue produciendo en la actualidad.(http://es.wikipedia.org/wiki/ZIL-131).

Actualmente en nuestro país el **ZIL 131** es utilizado fundamentalmente en camiones de bombero (figura 1), camiones de carga (figuras 2 y 3), y usos militares.

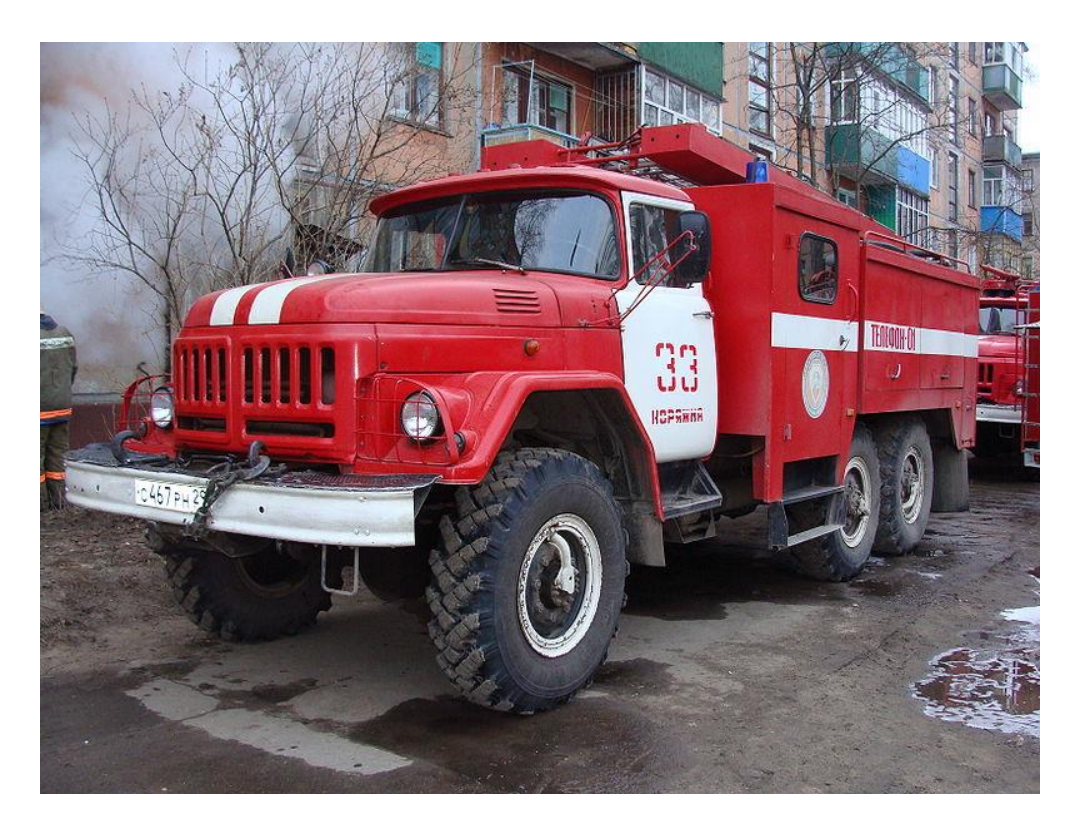

**Figura 1. ZIL 131 Camión de Bomberos**

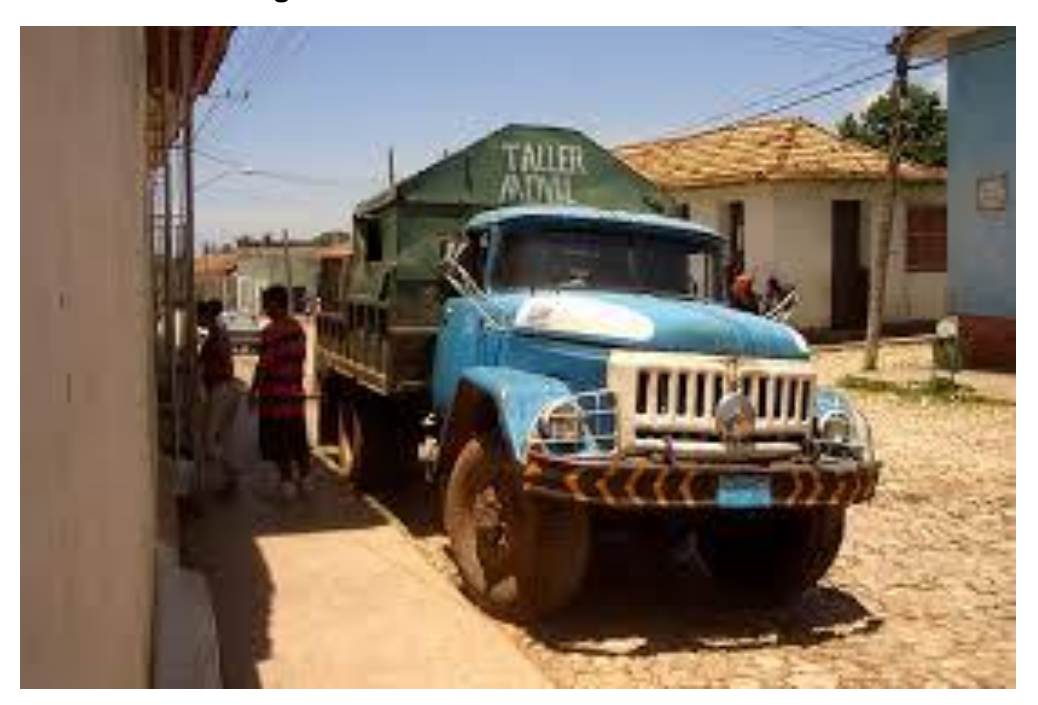

**Figura 2. ZIL 131 Camión de Carga (taller movil)**

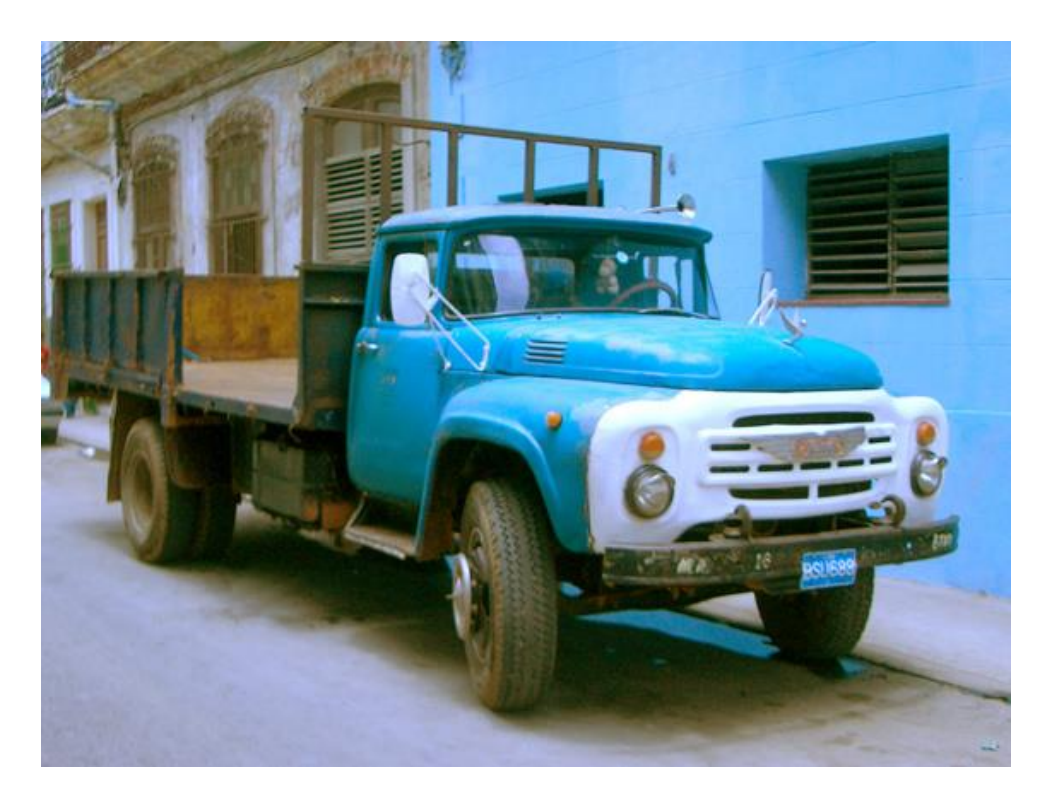

**Figura 3. ZIL 131 Camión de Carga** 

Debido a la situación económica actual de nuestro país, la reparación y el mantenimiento de estos camiones, en ocasiones presenta retos para la industria mecánica cubana debido a la falta de materiales y/o equipamiento técnico para realizar los mismos. Tal es el caso de la Empresa Militar Industrial (EMI) de Sancti Spíritus "Coronel Francisco Aguiar Rodríguez", la cual presenta la siguiente situación polémica.

### <span id="page-8-0"></span>Situación Problémica:

En la Empresa Militar Industrial "Coronel Francisco Aguiar Rodríguez" existe un tipo de banco que se utiliza para la reparación y mantenimiento de los puentes del ZIL 131. Este banco no cumple con las exigencias requeridas por su operario, el cual plantea que la superficie donde se colocan los tres puentes (el delantero, el intermedio y el trasero) es de gran tamaño; puesto que el técnico al introducirse entre los puentes se le hace difícil su reparación. Por esta exigencia y para comodidad del trabajador se plantea el diseño de un nuevo banco de reparación que cumpla con las exigencias expresadas por el operario.

#### Hipótesis

Es posible diseñar un banco de reparación de los puentes delantero, intermedio y trasero, del ZIL 131 que cumpla con las exigencias del operario del taller de la Empresa Militar Industrial "Coronel Francisco Aguiar Rodríguez", utilizando programas de diseño ingenieriles (CAD/CAE).

### <span id="page-9-0"></span>Objetivo General

Diseñar un banco para la reparación de los puentes delanteros, intermedio y traseros del ZIL 131 que cumpla con los requerimientos del operario de la Empresa Militar Industrial "Coronel Francisco Aguiar Rodríguez", utilizando programas CAD/CAE para el diseño y la comprobación de la resistencia del mismo, facilitando el proceso de reparación y mantenimiento de dichos puentes.

### <span id="page-9-1"></span>Objetivos específicos

- 1- Desarrollar una búsqueda relacionada con el tema de bancos de reparación de puentes de vehículos automotores, con el fin de encontrar un diseño que pueda servir de guía para el desarrollo del nuevo banco de reparación.
- 2- Analizar los elementos constructivos como materiales y tipos de uniones más utilizados en la construcción de bancos de reparación, con el objetivo de distinguir cuales son las mejores propuestas para el banco de reparación.
- 3- Realizar una propuesta de diseño para el banco de reparación que cumpla con los requisitos del operario de la Empresa Militar Industrial, utilizando programas CAD/CAE para el diseño y la comprobación de resistencia del mismo.

### <span id="page-9-2"></span>Tareas a desarrollar.

- 1- Realizar una búsqueda bibliográfica sobre el diseño del banco para la reparación de los puentes del ZIL, materiales a utilizar y tipos de uniones a emplear.
- 2- Analizar los diferentes diseños encontrados.
- 3- Analizar los elementos constructivos de bancos de trabajo y su existencia en la Empresa Militar Industrial.
- 4- Realizar el diseño del banco en un programa CAD.
- 5- Hacer el análisis por elementos finitos del modelo para chequear la resistencia.
- 6- Elaborar la tecnología de fabricación del banco.

## <span id="page-11-0"></span>**CAPÍTULO I. ESTADO DEL ARTE**

## <span id="page-11-1"></span>**1.1. ZIL 131 características generales.**

El diseño del ZIL-131 es convencional, presenta un motor en la parte delantera, una cabina de dos puertas y una zona de carga en la parte trasera, conformada por una plataforma de madera con herrajes de metal y un portón abatible. La plataforma tiene aberturas para los arcos y asientos de banco con bisagras, los cuales se proporcionan a cada lado de la plataforma. El ZIL-131 fue fabricado sobre la base del anterior ZIL-157; que tenía una mayor capacidad de carga, un motor más potente, dirección asistida, distancia entre ejes más corta, de encendido a prueba de agua y el sistema de inflado de los neumáticos central (CTIS). El eje delantero se activa automáticamente cuando el conductor selecciona la primera marcha. También puede comprometer el eje delantero de forma manual, cuando el vehículo necesite una sobre marcha. Este se utiliza para el transporte de carga o personal y para remolcar artillería como el obús 122 mm D-30.

El ZIL-131 tiene una capacidad de carga útil de 3 500 kg todo terreno y 5 000 kg en carreteras de superficie dura. Se utiliza para el transporte de tropas, carga y otros equipos militares. El área de carga está cubierta con arcos y lona. El vehículo además puede arrastrar remolques o piezas de artillería con un peso máximo de 4 000 kg todo terreno y 6500 kg en carreteras de superficie dura.

Una cabina completamente de metal de este vehículo ofrece asientos para el conductor y dos pasajeros. Puede estar equipada con cabrestante y equipamiento de serie, el cual incluye un calefactor de cabina y un motor de pre-calentador.

Es impulsado por un motor de gasolina V8, el desarrollo de 150 CV. El motor está acoplado a una caja de cambios manual de 5 velocidades. El vehículo tiene un sistema permanente de tracción en las cuatro ruedas, sin embargo, el eje delantero se puede desconectar en caminos de superficie dura. Está equipado con un sistema de inflado de llantas centrales. Un torno de auto-recuperación fue equipado en algunos modelos [\[1\]](#page-63-1).

## <span id="page-12-0"></span>1.1.1. Especificaciones del ZIL 131 [\[1\]](#page-63-1)

La configuración original del ZIL 131 cuenta con las siguientes características:

- 1. Fórmula de ruedas 6 X 6.
- 2. Diseño Cabina: Motor Delantero
- 3. Capacidad de Asientos (cabina): 3
- 4. Peso en vacío: 6.700 kg
- 5. Capacidad de carga: 5000 kg con remolque 5.000kg (en la carretera), o 3.500 kg más remolque 4000 kg fuera de carretera.
- 6. Suspensión: ejes sólidos con ballestas.

#### **Motor:**

- 1. V8 de gasolina (carburador)
- 2. Potencia máxima, hp [kW] 150 [112] @ 3,200 rpm
- 3. Torque máximo, N·m [lb·ft] 36 [235] @ 1,800-2,000 rpm
- 4. Cilindrada: 6960 cc
- 5. Diámetro / Carrera, mm [in.] 100 [3.94]/ 95 [3.74]
- 6. Relación de compresión: 6,5: 1.
- 7. Transmisión: 5 m, caja de transferencia de 2 velocidades.
- 8. Velocidad máxima: 80 km/h.
- 9. Frenos: tambores, con control neumático.
- 10. Distancia de frenado (a 35 km / h): 40 pies (12 m)

#### **Dimensiones:**

- 1. Longitud: 23 pies 1 pulg (7040 mm)
- 2. Ancho: 8 pies 2 pulgadas (2490 mm)
- 3. Altura: 8 pies 2 pulgadas (2490 mm) (cabina) / 9pies 9 pulgadas (2970 mm) (organismo de transporte)
- 4. Distancia entre ejes: 10 pies 10 pulg (3300 mm) de 4 pies 7 pulg (1400 mm)
- 5. Vía delantera / trasera: 6 pies (1,83 m) / 5 ft 11 in (1800 mm)
- 6. Ejes: delantero (330 mm), trasero (355 mm)
- 7. Medidas de neumático: 12.00x20.
- 8. Neumáticos: 305R20.

#### **Maniobrabilidad:**

- 1. Radio de giro 33' 5.6 "
- 2. Enfoque de ángulo de 36 grados.
- 3. Ángulo de salida de 40 grados.
- 4. Máximo ángulo de ascenso 31 grados (con 3.750 kg (8.267 libras) de carga)
- 5. Gradiente 58%
- 6. Talud 40%
- 7. Paso Vertical superior a 0.6 m.
- 8. Trinchera ~ 1 m.
- 9. Vadeo Profundidad: 4 pies 7 pulgadas (1,40 m).
- 10. Presión de los Neumáticos: 7,1-60psi (controlada).
- 11. Los tanques de combustible: 2x45 galones.

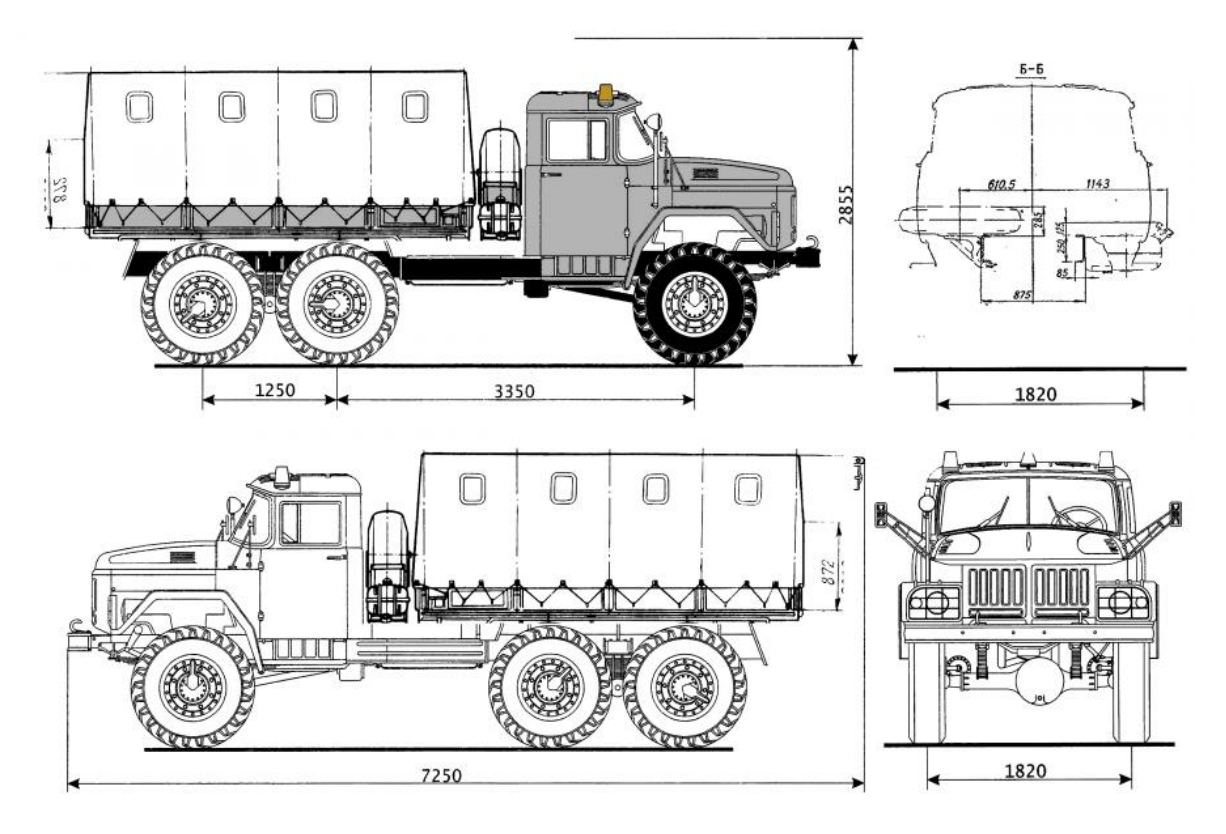

**Figura 1.1. Dimensiones generales del ZIL 131 [\[1\]](#page-63-1)**

### <span id="page-13-0"></span>1.1.2. Variantes del ZIL 131.

Las variantes más conocidas del camión ZIL 131 se listan a continuación [\[1\]](#page-63-1)

- ZIL-131N, ZIL-131N1, ZIL-131N2, Variante con motores de carburador y Diesel.
- ZIL-131А, ZIL-131NA Vehículo con sistema eléctrico, no hermético.
- ZIL-131V, ZIL-131NV Camiones con remolque.
- ZIL-131S, ZIL-131NS, ZIL-131AS, ZIL-131NAS, ZIL-131NVS. fueron creadas especialmente para climas fríos.
- AC-3,0-40 (131) M9-AR-01 Camión de Bomberos.
- ATZ-131-3 ,4-131, DTA-4 ,4-131, DTA-4-131, Abastecedores de combustible.
- MH-131, Camión contenedor.
- AC-4 ,0-131, AC-4 ,3-131, Camiones cisterna.

## <span id="page-14-0"></span>**1.2. Puentes delantero, intermedio y trasero del ZIL 131**

Los puentes son parte fundamental de los elementos u órganos de una máquina, muchas veces clasificados como uno de los dos subgrupos fundamentales de estos elementos de transmisión y elementos de sujeción. En la gran mayoría de los casos, estas transmisiones se realizan a través de elementos rotantes, ya que la transmisión de energía por rotación ocupa menos espacio que aquella por traslación. En los vehículos con motor delantero y propulsión trasera, el enlace caja de cambios-puente trasero con diferencial, se realiza por medio de un árbol de transmisión que lleva adaptado un sistema de juntas elásticas para absorber las deformaciones oscilantes del puente. En este sistema, el enlace del diferencial con las ruedas se realiza por medio de unos semiárboles rígidos llamados palieres, alojados en el interior del puente trasero.

Estos elementos de transmisión están sometidos a esfuerzos constantes de torsión; en consecuencia, deben diseñarse para soportar estos esfuerzos sin deformación y ser capaces de transmitir todo el par motor a las ruedas.

Los problemas que pueden presentar estos puentes son:

- Rotura del eje trasero.
- Falla por fatiga superficial.
- Desgaste irregular de los neumáticos.

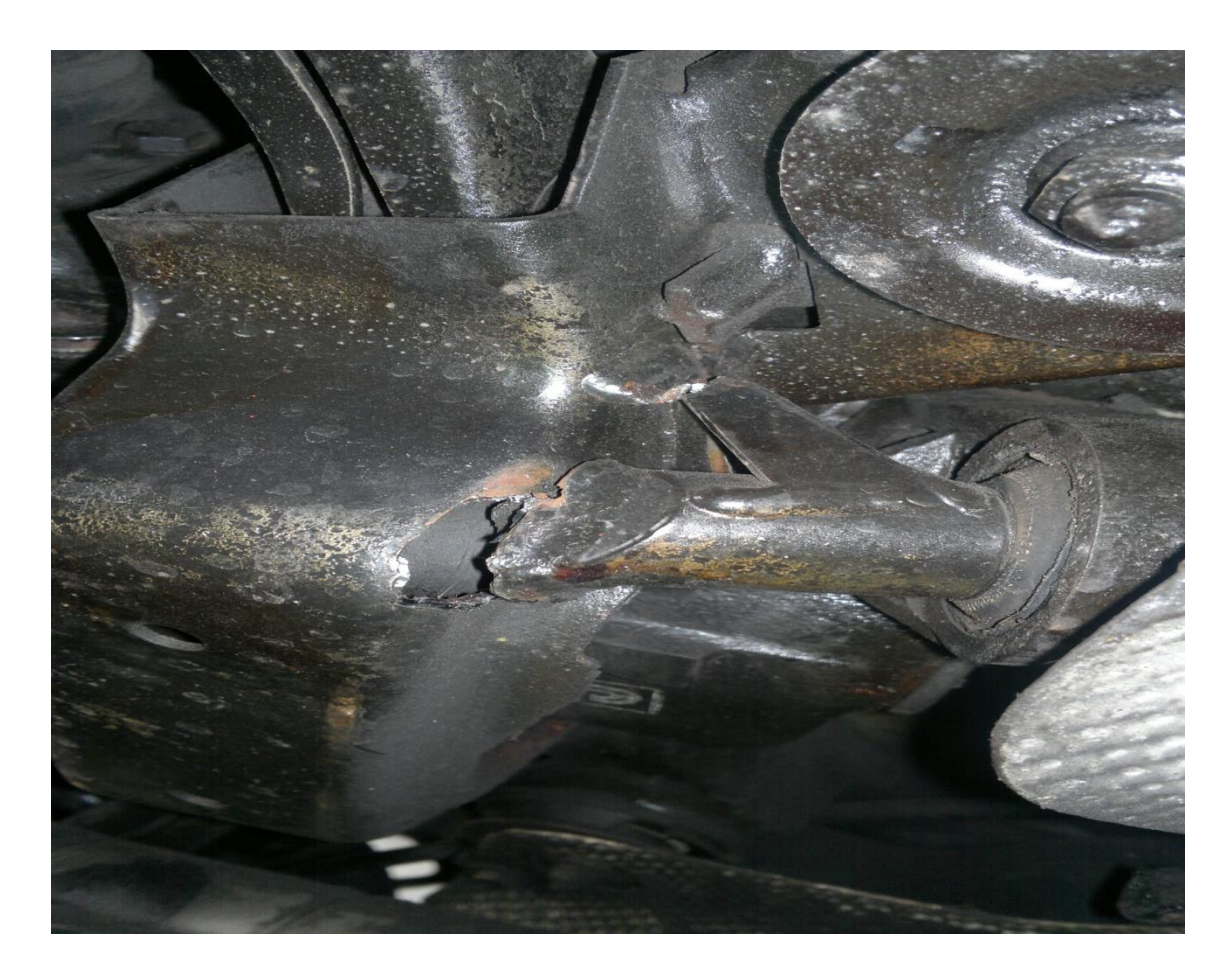

**Figura 1.2. Rotura y desgastes de los ejes traseros.**

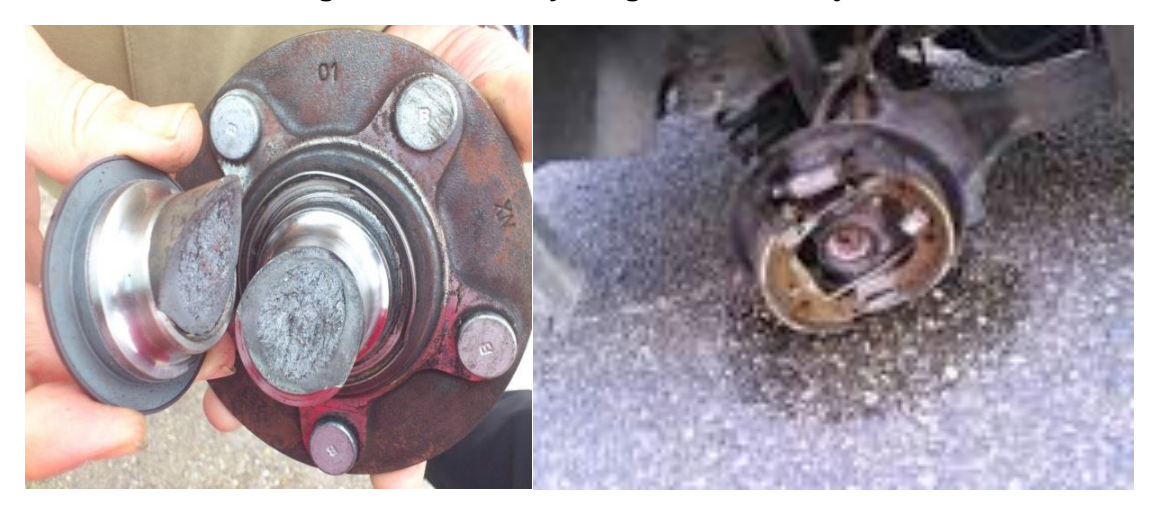

**Figura 1.3. Rotura de los ejes traseros.**

## <span id="page-16-0"></span>1.2.1. Características de los puentes del ZIL 131.

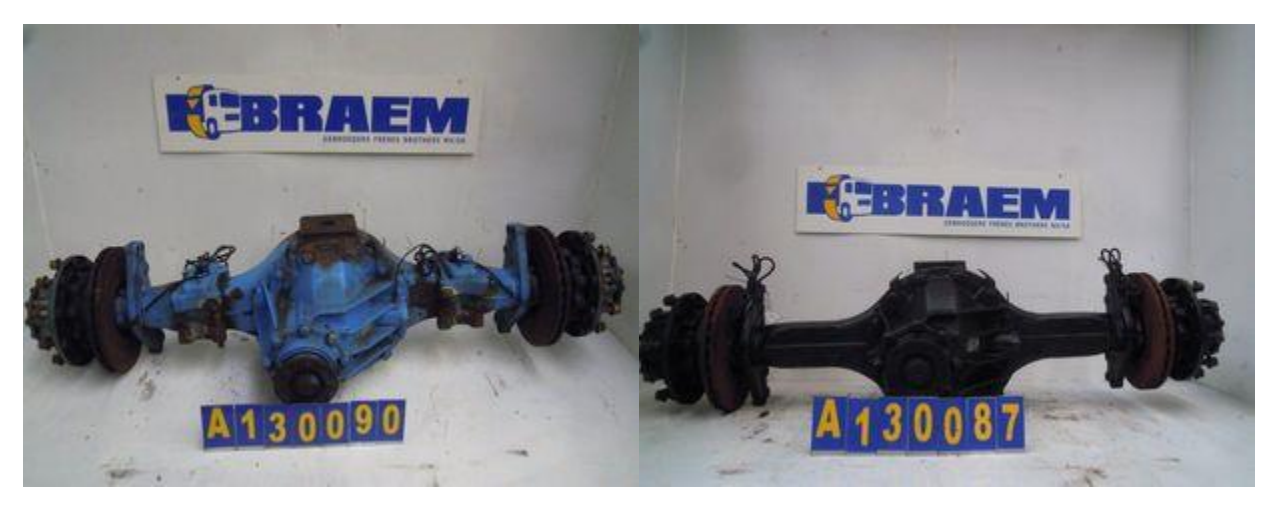

**Figura 1.4. Puentes del ZIL 131**

#### **Tabla 1.1. Puentes del ZIL 131**

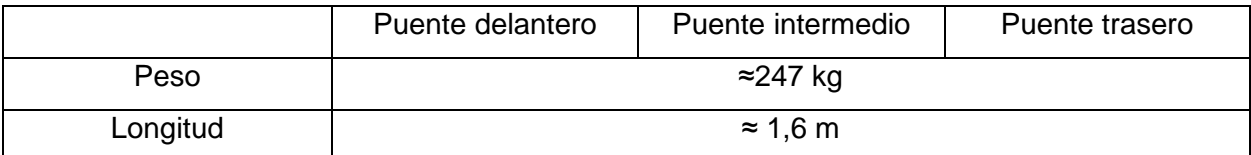

## <span id="page-16-1"></span>**1.3. Sistemas para la reparación de puentes en vehículos automotrices**

En la revisión realizada no se encuentran referencias a bancos de reparación con el fin específico del arreglo de puentes de vehículos automotores, ya que las aplicaciones comerciales más comunes se basan en la elevación total del auto, y por tanto la reparación se hace sin desmontar el puente del chasis.

Ninguno de los elementos encontrados cumplen con las especificaciones requeridas ya que no pueden ser elaborados en el taller de la EMI por su complejidad, además no independizan los puentes del chasis para su operación como se expresaba anteriormente. Ejemplo de estos se muestran a continuación.

### <span id="page-17-0"></span>1.3.1. Banco mediante tijera moost 3500kg [\[2\]](#page-63-2)

Banco para coches, 4x4 y furgonetas de doble tijera y extraplano que permite un gran ahorro de espacio en el taller. Los bancos Moost pueden ser montados por sistema mediante empotrado o en la superficie del taller, levantado solamente 98 mm del suelo. Por otra parte, el espacio que ocupa en el taller es mucho menor en comparación con los bancos de dos columnas o similares; siendo ideal para trabajos que no requieran mucho acceso al inferior del vehículo, cambios de ruedas, pastillas de frenos o mecánica rápida en general, entre otros.

El banco de coches Moost es un banco de instalación muy sencilla ya que únicamente requiere alimentación eléctrica, si se coloca sobre el suelo. Además de la alimentación una sencilla obra civil en caso de quererlo empotrar. No necesita cableado para los seguros de las plataformas gracias a que equipa un dispositivo de seguridad con sistema hidráulico redundante (2 circuitos hidráulicos independientes para cada columna), lo que evita los posibles fallos de los sistemas de seguridad eléctricos con fotocélulas y dispositivos de final de carrera. En caso de necesitar un cambio de ubicación del banco en el taller, el proceso será rápido ya que se fija al suelo mediante cuatro anclajes por plataforma. La gran ventaja frente a sus competidores es que dispone de un doble sistema de seguridad según Ley leceec 1258/2007 que obliga a tener un sistema mecánico también de seguridad. Dicho banco cuenta con un sistema automático y manual de seguridad que a medida que van subiendo las levas van quedando sujetas mediante un sistema mecánico al soporte, es decir, en caso de una rotura del tubo neumático o perdida de líquido el banco solo bajaría 1,5cm y quedaría totalmente fijo allí.

De construcción robusta y con componentes de calidad, como por ejemplo los ejes de las tijeras de acero inoxidable, requiere un mínimo mantenimiento para su perfecto funcionamiento durante años. Todos los ejes incorporan engrasadores para facilitar las tareas de mantenimiento.

- 1. Sistema de doble seguridad
- 2. Ascenso y descenso programable
- 3. Gran capacidad de carga 3500 Kg

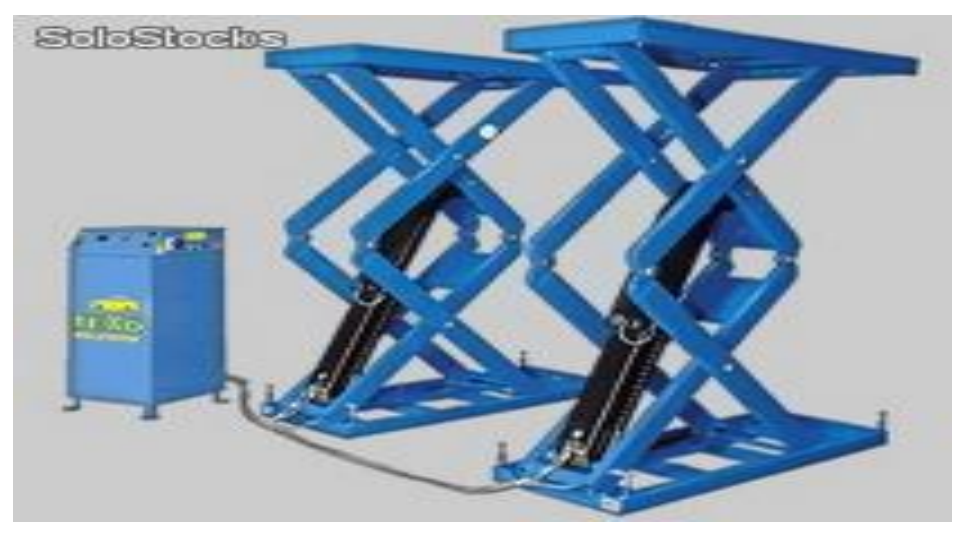

**Figura 1.5. Banco de coches mediante tijera 3,5tn**

## <span id="page-18-0"></span>1.3.2. Banco hidráulico coche de 4Tn [\[3\]](#page-63-3)

Puente banco hidráulico profesional, de dos columnas con doble cilindro. Puede elevar vehículos de hasta 4000 kg en menos de 50 segundos y el recorrido de bajada tarda 20 segundos. Está diseñado con una calidad excepcional para levantar grandes pesos, trabajos continuados con tal seguridad y bloqueos automáticos.

### **Banco hidráulico de puente**

- 1. Fuerza del motor 2.2 kW.
- 2. Voltaje 220 o 380 V.
- 3. Capacidad máxima 4000 kg.
- 4. Tiempo de elevación 50 seg.
- 5. Tiempo de descenso 20 seg.
- 6. Ancho bastidor 349 cm.
- 7. Altura puente 368 cm.
- 8. Anchura entre columnas 290 cm.
- 9. Elevación máxima 170 cm.
- 10. Peso 780 kg.

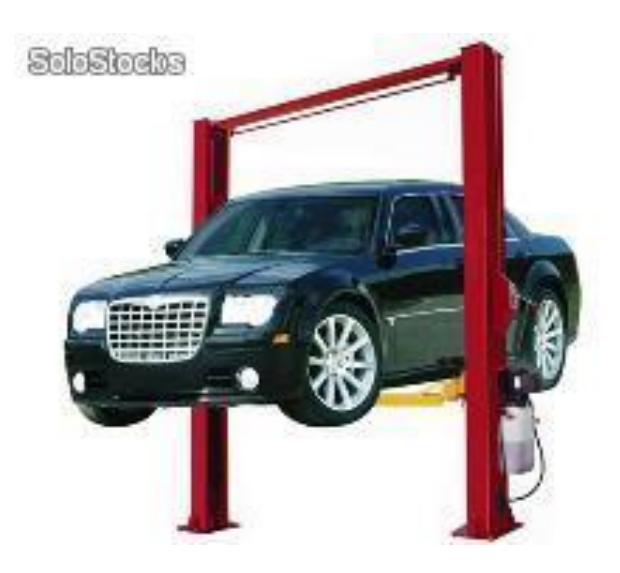

**Figura 1.6. Banco hidráulico coche de 4Tn.**

## <span id="page-19-0"></span>1.3.3. Banco electrohidráulico de 4 columnas con capacidad para 4,5 toneladas [\[4\]](#page-63-4)

Banco hidráulico con capacidad de 4,5 toneladas de construcción robusta. Carro banco deslizante incluido con capacidad de elevación de hasta 3 ton. Placas traseras deslizantes (longitud 140 cm) y alojamiento para platos giratorios en la parte delantera (106,5 cm) lo que permite adaptarse a cualquier tipo de vehículo.

La altura de elevación es ajustable con presión lo que convierte a este equipo en una maquinaría ideal para realizar alineaciones de dirección.

### **Características técnicas del banco**

- Capacidad de elevación 4.5 toneladas.
- Altura máxima de elevación sobre rasante 189,6 cm.
- Altura de la plataforma 24,6 cm.
- Longitud de la plataforma 519 cm.
- Ancho de la plataforma 49 cm.
- Longitud x Anchura x Altura 628,8 x 334,2 x 223 cm.
- Suministro eléctrico.
- 380 V Trifásico 50 Hz 220 V Monofásico.
- Peso 1.350 kg.

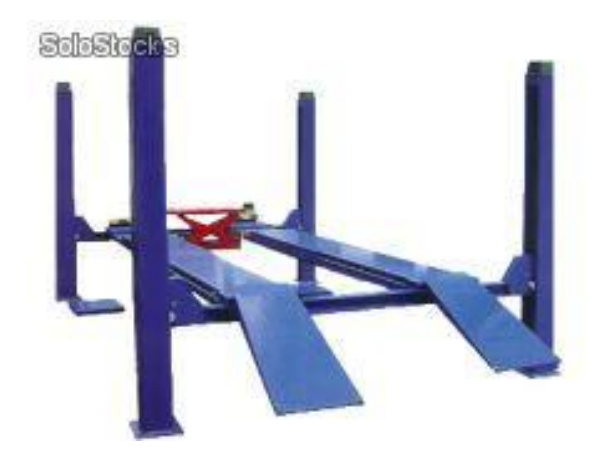

**Figura 1.7. Banco electrohidráulico de 4 columnas con capacidad para 4,5 toneladas**

## <span id="page-20-0"></span>1.3.4. Banco tijeras baja altura 3000 kg [\[5\]](#page-63-5)

#### **Datos Técnicos**

- 1. Capacidad 3.000 kg.
- 2. Altura 1.000mm.
- 3. Longitud rampas 1.420mm.
- 4. Anchura rampas 490mm.
- 5. Distancia entre rampas 860mm.
- 6. Mínima altura 105mm.
- 7. Longitud total 2.158mm.
- 8. Anchura total 1.840mm.
- 9. Tiempo subida 35 Segundos.
- 10. Alimentación eléctrica 3x380V 50Hz.
- 11. Potencia motor 1,5 kW.
- 12. Alimentación neumática 6-8 bar.

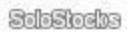

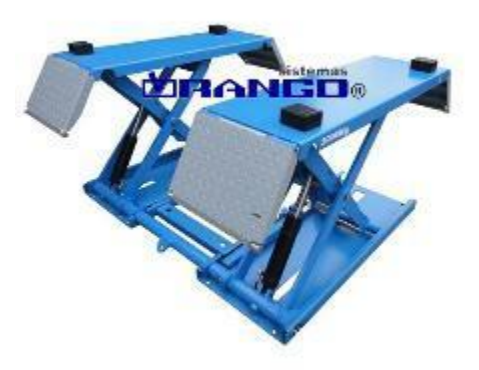

#### **Figura 1.8. Banco tijeras baja altura 3000kg**

### <span id="page-21-0"></span>1.3.5. Banco Quatra™ XR-12000 de BendPak [\[6\]](#page-63-6)

La nueva serie de bancos Quatra™ tipo tijera, revoluciona la industria automotriz al ofrecer una capacidad de carga de hasta 12.000 libras, y un trazo más compacto para acomodarse fácilmente en pequeñas bahías de servicio y áreas de trabajo. Su diseño único articulado de tijeras basado en el pantógrafo, consiste de cuatro barras unidas por puntos móviles; eliminando de esta manera, estructuras restrictivas de los brazos que se encuentran en otros tipos de bancos de tijeras que normalmente se interponen en el camino.

El Quatra™ XR-12000 fue diseñado para ayudar a alinear las ruedas de vehículos y para otros servicios generales de mecánica. Sus platos giratorios delanteros y oscilantes traseros permiten llevar a cabo la alineación que necesiten los coches de una manera más fácil. El XR-12000 es compatible con equipos de alineación principal incluyendo nuevos sistemas de cámaras tipo 3D para alineamiento de rueda.

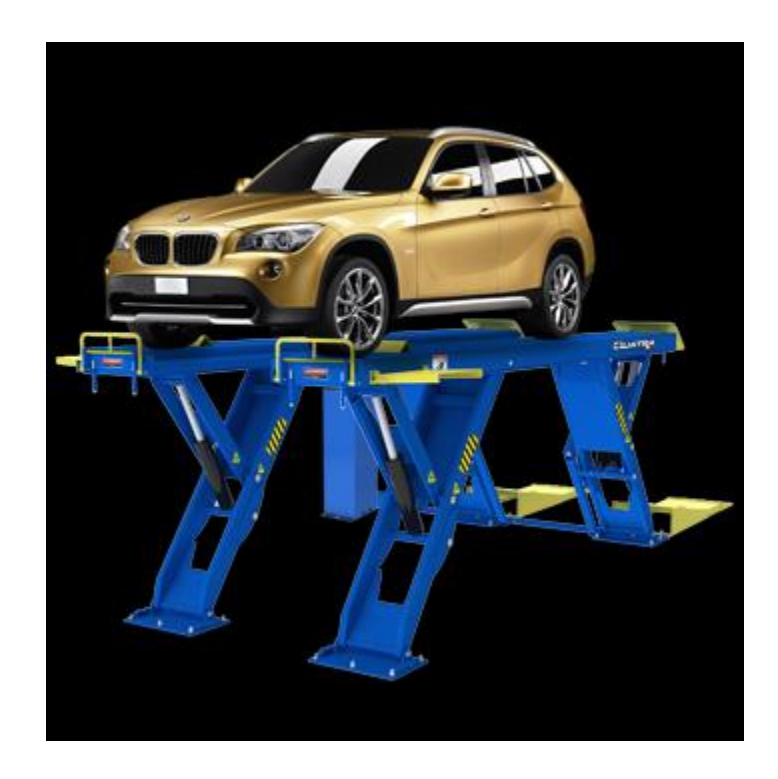

**1.9. Quatra™ XR-12000 de BendPak** 

## <span id="page-22-0"></span>1.3.6. Banco PCL-18 [\[7\]](#page-63-7)

El banco PCL-18 con su sistema de columnas portátiles de elevación cuenta con un diseño revolucionario y fácil de usar que incluso le ayuda a reducir la fatiga del operador, porque es más rápido de instalar que otras unidades competitivas. El PCL‐18, utiliza un sistema de energía eficiente electro-hidráulica que no requiere de constante recarga, para estar listo en todo momento y proporcionarle más ciclos de trabajo durante todo el día.

Las columnas móviles de elevación de BendPak le proporcionan flexibilidad y conveniencia de levantar camionetas de carga ligera, como aquellos vehículos de dos o tres ejes con capacidad de 108.000 libras con eje variado o de gran distancia entre ruedas.

#### **Características:**

1. 18,000‐lb. de capacidad de carga por columna individual; 108,000‐lb. máxima capacidad de carga de todo el sistema

- 2. Configuraciones de dos, cuatro o seis columnas pueden acomodar desde vehículos pequeños a camiones.
- 3. Sistema trifásico 208 240 voltios. Voltajes especiales son disponibles a pedido.
- 4. Operación de columna individual, par o en grupo.
- 5. Operación sencilla, útil larga vida de servicio y mínimo mantenimiento.
- 6. Los controles interactivos permiten que el banco pueda ser programado y controlado desde cualquier columna.
- 7. El sistema de control cuenta con un circuito de seguridad de 24 voltios.
- 8. El PLC y los componentes del sistema principal son estándar y pueden ser comprados de cualquier marca compatible en el mercado, en lugar de esos tableros o tarjetas de circuito impresas o controles que tienen etiquetados para ser más costosos en precio, servicio y reemplazo.
- 9. Su sistema electrónico inteligente cuenta con función de auto-diagnóstico y de auto-calibración.
- 10. Potenciómetros lineales sellados y cubiertos cuentan con respuesta de alta frecuencia y con comunicación de todas las columnas durante los ciclos de operación para un preciso nivel de elevación.
- 11.Ajustes variables de límites de altura ya establecidos pueden ser programados para adaptarse.
- 12.Dos opciones de velocidad de descenso: tortuga y conejo.
- 13.Cada columna está equipada con una luz de alerta y una alarma audible para advertencias críticas de emergencia.
- 14.Interruptores de apagado de emergencia en cada columna cortan rápidamente la corriente del banco en el caso que una situación insegura sea detectada por el operador.
- 15.Cada columna tiene unidad de seguridad con llave.

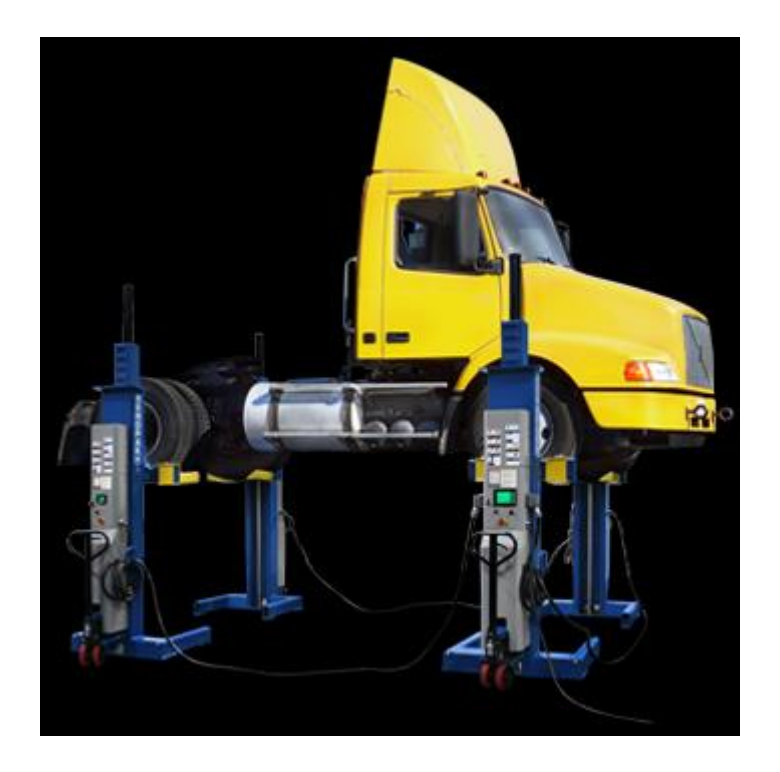

**Figura 1.10. PCL-18**

## <span id="page-24-0"></span>**1.4. Materiales y uniones más utilizados en la construcción de bancos de trabajo**

Un banco de trabajo es una mesa o estructura acondicionada para realizar sobre ella un trabajo específico. Estos pueden estar elaborados con diferentes materiales de los cuales los más comunes son los bancos elaborados a base de madre, fundamentalmente utilizados en talleres donde se trabaja con madera, plástico, cerámica, etc. También se encuentran los bancos de trabajo metálicos utilizados generalmente en talleres donde se trabaja con elementos metálicos y sus aleaciones.

## <span id="page-24-1"></span>1.4.1. Tipos de perfiles laminados más utilizados en la construcción de bancos de trabajo.

En los bancos de trabajo entre los perfiles laminados más utilizados se encuentran, los perfiles tipo L, tipo I, y tipo C. También pueden ser encontrados perfiles formados por soldadura, los cuales tienen como ventaja que se adecúan perfectamente a los requerimientos de diseño de acuerdo al análisis estructural que se realiza.

En la Empresa Militar Industrial (EMI) se consta con los siguientes tipos de perfiles laminados:

#### **Perfiles conformados en frío:**

Los perfiles conformados en frío o doblados se obtienen por la conformación de planchas planas en forma de chapas o flejes sin cambiar su temperatura. El proceso se puede hacer mediante plegado, en cuyo caso su longitud está limitada por el largo de la plegadora, (usualmente de entre 3.000 y 6.000 mm) y los espesores mayores se sitúan alrededor de los 12mm, también dependiendo de la potencia de la plegadora. Se pueden hacer mediante proceso continuo en una línea perfiladora, en cuyo caso, el largo de fabricación es continuo y la longitud es teóricamente indefinida; aunque limitada normalmente a medidas comerciales o a limitaciones del transporte. Los espesores máximos en las líneas perfiladoras, difícilmente superan los 6mm. Su característica geométrica principal es que los cantos y vértices que presentan son redondeados. Se producen usualmente en secciones tipo "U", "C" (o canal atiesado), "L" y algunas variantes según cada productor. Los materiales más utilizados en la empresa son el acero 20 y acero CT3 [\[8\]](#page-63-8).

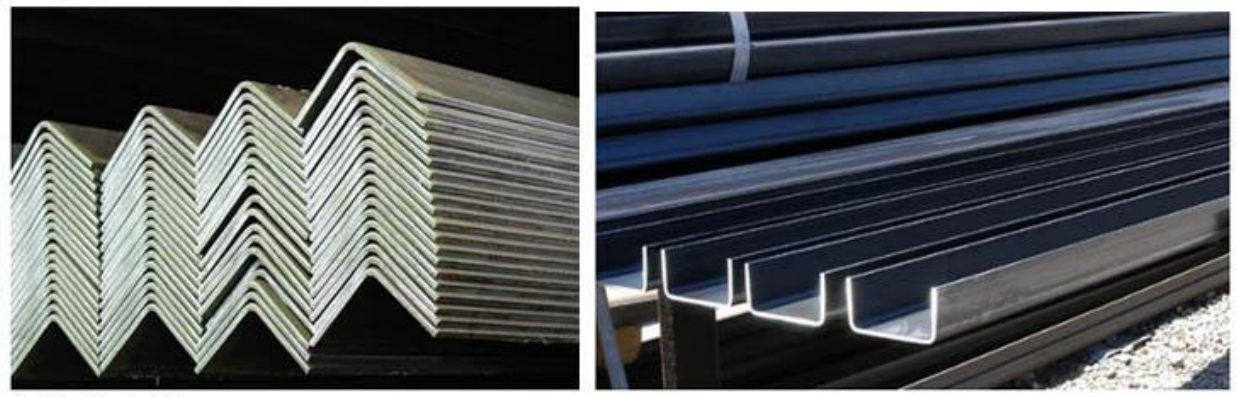

Perfil L - Fuente Cintac

Perfil "U" - Fuente Cintac

Perfil Ohm - Fuente Cintac

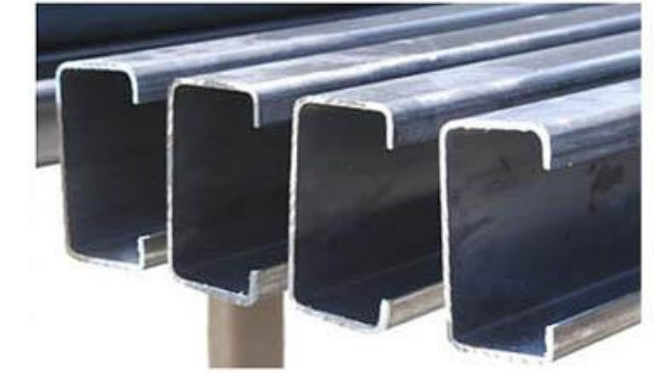

23.21

Perfil "C" - Fuente Cintac

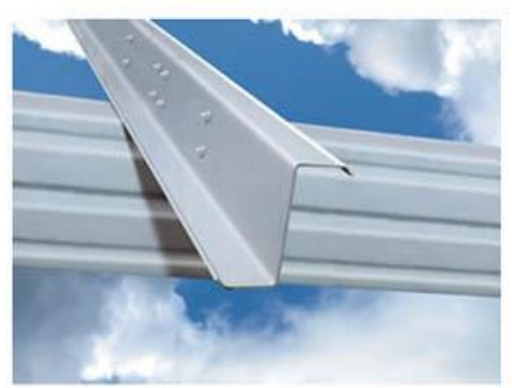

Perfil "Z" - Fuente Cintac

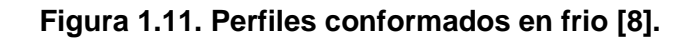

## <span id="page-26-0"></span>1.4.2. Tipo de uniones utilizadas en el montaje de bancos metálicos de trabajo

Los bancos de trabajo son esencialmente estructuras metálicas como se mencionaba anteriormente, por lo que las principales tipos de uniones en su fabricación se describen a continuación.

#### **Unión apernada**

Son uniones desmontables de tipo puntual en el funcionamiento de una unión apernada. Se producen tres fases distintas en la transmisión de fuerzas [\[9\]](#page-63-9):

- 1. En un comienzo, y especialmente para pernos fuertemente apretados la unión trabaja por roce, luego los pernos se ubican contiguos a la madera presionando las paredes de los agujeros.
- 2. Esta presión que inicialmente es uniforme en su distribución sobre la superficie del agujero, con el aumento de la carga se deforma debido al efecto flector que se produce en el perno, generándose concentraciones localizadas de tensiones en los bordes de la madera. El perno deformado se incrusta en la madera.
- 3. Finalmente, esta deformación del perno es tal, que los corrimientos que ha experimentado la unión superan ampliamente las deformaciones admisibles en uniones estructurales para efectos de cálculo de uniones apernadas se considera la segunda fase. Las uniones con pernos deberán realizarse de manera que exista contacto efectivo entre las piezas unidas, si el contenido de humedad es alto, al efectuarse el montaje de la estructura en cuestión deberán hacerse inspecciones a intervalos no superiores a seis meses hasta verificar que los movimientos por contracciones han dejado de ser significativos. En cada inspección deberán apretarse los elementos de unión hasta lograr un contacto efectivo entre las caras de las piezas unidas, además se recomienda que todos los elementos metálicos utilizados con madera húmeda tengan un tratamiento anticorrosivo.

Las uniones apernadas son particularmente eficientes con maderas, cuando se utilicen piezas metálicas de unión, los agujeros deberán localizarse de manera que queden correctamente alineados con los agujeros correspondientes en las piezas de madera. Se colocará una golilla entre la cabeza o la tuerca del elemento de unión y la madera para evitar esfuerzos de aplastamiento excesivos. Las golillas podrán omitirse cuando la cabeza o la tuerca del elemento se apoyen directamente sobre una placa de acero.

#### **Unión atornillada**

El tornillo es un elemento de fijación utilizado comúnmente para neutralizar fuerzas de arranque (orientadas según la dirección del vástago) donde su desempeño es mayormente superior al de los clavos corrientes o bien para traspasar cargas menores en uniones que solicitan los tornillos a extracción lateral. Los tornillos difieren básicamente por su cabeza, algunos tipos son de cabeza plana, redonda y oval, además, podemos diferenciarlos por su punta y tipo de hilo. A continuación, se expondrán los tornillos autorroscantes por tener una mayor capacidad resistente. Comúnmente estos elementos son fabricados de acero endurecido con terminación, sin recubrimiento alguno; se pueden obtener a pedido zincados, dicromatados, galvanizados o aceitados, los hay en diámetros entre 2,18 mm y 6,15 mm y los largos varían desde 3/8" hasta 3 1/2" según la norma ANSI 18.6.1. Generalmente los tornillos no requieren de protección anticorrosiva, pero en uniones de madera con planchas de acero que estén sometidas a ambientes corrosivos necesariamente se exige un recubrimiento medio de al menos 50 gr/mm2.

Este elemento para unión se utiliza cuando existen solicitaciones simples y rápidas, usualmente se utiliza para la fijación de revestimientos, placas estructurales, tabiquerías de yeso-cartón y elementos livianos como cubiertas de techumbre. No requieren de mayor especialización para su empleo y hoy en día se optimiza el tiempo de colocación al utilizar un sistema mecánico de fijación, como son por ejemplo los atornilladores eléctricos.

#### **Uniones clavadas con plancha de acero**

En la fijación de planchas planas de acero, de menos 2 mm de espesor con uso de clavos redondos de vástagos lisos, se deben perforar simultáneamente la plancha y la madera hasta una profundidad igual a la longitud del clavo, figura 7- 22 a. en planchas de acero dispuestas sólo exteriormente no se requiere de una perforación previa de la madera.

#### **Unión remachada**

Se utiliza para unir de modo permanente dos o más piezas. El elemento que une consiste en un tubo cilíndrico que en un extremo tiene una "cabeza" de mayor diámetro que el cilindro, para que así al introducir éste en un agujero pueda ser encajado. Utilizable en los casos que las piezas sean de materiales distintos. Es uno de los métodos de unión más antiguos que existen. Su importancia como técnica de montaje es muy grande debido, en parte, al desarrollo de técnicas de automatización que logran abaratar el proceso de unión. Los campos en los que más se utiliza como método de fijación son: automotriz, electrodomésticos, muebles, hardware, industria militar, metales laminados, entre otros. Existe una pequeña diferencia entre un roblón y un remache. Los roblones están constituidos por una sola pieza mientras que los remaches pueden estar constituidos por más de una pieza o componente. Es común denominar a los roblones también remaches, aunque la correcta definición de roblón es para los elementos de unión constituidos por un único elemento. Las ventajas de las uniones remachadas son: ser un método de unión barato y automatizable, válido para unir materiales diferentes, existe una gran variedad de modelos y materiales de remaches, permite las uniones ciegas, es decir, la unión cuando sólo es accesible la cara externa de una de las piezas. Entre sus desventajas cabe señalar que no es adecuado para piezas de gran espesor, la resistencia alcanzable con un remache es inferior a la que se puede conseguir con un tornillo, la unión no es desmontable cosa que dificulta el mantenimiento.

#### **Unión soldada**

Las estructuras se forman mediante conjuntos de chapas o perfiles unidos entre sí, con enlaces capaces de soportar los esfuerzos que se transmiten entre las piezas. El objeto principal de la unión es el de asegurar la mejor continuidad de las piezas, continuidad que será más perfecta cuanto más uniforme sea la transmisión del esfuerzo. La transmisión de esfuerzos en las uniones se hace en muchas ocasiones de modo indirecto, ya que para pasar el esfuerzo de una pieza a otra se la obliga previamente a desviarse de su trayectoria normal, en el caso de soldadura a tope, la transmisión es directa.

Diferentes tipos de uniones por soldadura se llama soldadura a la unión de dos piezas metálicas de igual o parecida composición, de forma que la unión quede rígida y estancada. Esto se consigue bien por el efecto de fusión que proporciona la aportación de calor, bien por la aportación de otro metal de enlace o por la combinación de ambos efectos. Existen cerca de cuarenta sistemas de soldar, pero el más importante para las estructuras metálicas es el sistema de soldadura por fusión. En las soldaduras por fusión, el calor proporcionado funde los extremos de las piezas y al solidificar se produce la unión. Existen diferentes tipos de soldadura por fusión, pero los más utilizados son dos:

- 1. Soldadura autógena
- 2. Soldadura por arco eléctrico, que es la que se utiliza en estructuras metálicas. Funde al mismo tiempo que los bordes de las piezas, formando en conjunto el cordón de soldadura. El tamaño de la boquilla del soplete es aproximadamente igual que el espesor de las chapas a unir.

## <span id="page-30-0"></span>**1.5. Diseño e ingeniería asistidos por computadora**

### <span id="page-30-1"></span>1.5.1. Diseño asistido por computadora (CAD)

El diseño asistido por computadora, más conocido por sus siglas en inglés CAD (*Computer Aided Design*), es el uso de un amplio rango de herramientas computacionales que asisten a ingenieros, arquitectos y diseñadores. También se puede llegar a encontrar denotado con las siglas CADD (*Computer Aided Design and Drafting*), que significan «dibujo y diseño asistido por computadora».

Estas herramientas se pueden dividir básicamente en programas de dibujo 2D y de modelado 3D. Las herramientas de dibujo en 2D se basan en entidades geométricas vectoriales como puntos, líneas, arcos y polígonos, con las que se puede operar a través de una interfaz gráfica. Los modeladores en 3D añaden superficies y sólidos [\[10\]](#page-63-10).

El proceso de diseño en CAD consiste en cuatro etapas:

- 1. **Modelado geométrico**. Se describe como forma matemática o analítica a un objeto físico, el diseñador construye un modelo geométrico emitiendo comandos que crean líneas, superficies, cuerpos, dimensiones y texto; los comandos introducidos dan a origen a una representación exacta en dos o tres dimensiones del objeto. El representado en línea abarca todas las aristas del modelo que se pueden considerar como líneas llenas dando como resultado una imagen ambigua ya que algunas veces las formas son complicadas y para facilitarlo se pueden usar los colores para distinguir las líneas de las piezas y tener una mejor visualización.
- 2. **Análisis y optimización del diseño**. Después de haber determinado las propiedades geométricas, se analiza el modelo virtual para rectificar que no haya errores en el modelado (dimensiones, formas, etc.).
- 3. **Revisión y evaluación del diseño**. En esta etapa se comprueba si existen interferencias entre componentes de cierto mecanismo que impidan su correcto funcionamiento o deficiencias estructurales en el caso de cuerpos sólidos. Esta etapa es de gran utilidad, ya que ayuda a evitar problemas posteriores en la producción del producto, ya sea en el ensamble o en el uso de la pieza. Existen programas de animación y simulación dinámica para el cálculo y análisis de las propiedades físicas (esfuerzos, deformaciones, deflexiones, vibraciones) de los objetos que ayudan a determinar si el objeto cumple con los requerimientos de diseño y de manufactura, esos son los denominados programas CAE.
- 4. **Documentación y dibujo (drafting).** Por último, en esta etapa se realizan planos técnicos y de trabajo. Se representan diferentes vistas de la pieza, a escala, incluyendo perspectivas. Además de planos del diseño la documentación puede incluir una memoria descriptiva con aspectos no gráficos que sean necesarios para su manufactura, esta clase de datos se suelen agregar en el pie de plano.

## <span id="page-32-0"></span>1.5.2. Ingeniería Asistida por Computadora (CAE)

La Ingeniería Asistida por Computadora, más conocido por sus siglas en inglés CAE (*Computer Aided Engineering*) es el conjunto de programas informáticos que permiten analizar y simular los diseños de ingeniería realizados con el ordenador, o creados de otro modo e introducidos en el ordenador, para valorar su comportamiento, características, propiedades, viabilidad y rentabilidad. Su finalidad es optimizar su desarrollo y consecuentes costos de fabricación, reduciendo al máximo la producción de piezas para ensayos, así como equipamiento para los mismos.

La base de todas ellas se presenta como módulos o extensiones de aplicaciones CAD, que incorporan [\[11\]](#page-63-11):

- 1. Análisis cinemático y dinámico.
- 2. Análisis por el método de elementos finitos (FEM, Finite Elements Method).
- 3. Maquinado por control numérico CNC (Computered Numeric Control).
- 4. De exportación de ficheros "Stl" (Estereolitografía) para máquinas de prototipado rápido.

### <span id="page-32-1"></span>1.5.3. Método de elementos Finitos (MEF) [\[12\]](#page-63-12)

El **método de los elementos finitos** (MEF en castellano o FEM en inglés) es un método numérico general para la aproximación de soluciones de ecuaciones diferenciales parciales muy utilizado en diversos problemas de ingeniería y física.

El MEF está pensado para ser usado en computadoras y permite resolver ecuaciones diferenciales asociadas a un problema físico sobre geometrías complicadas. El MEF se usa en el diseño y mejora de productos y aplicaciones industriales, así como en la simulación de sistemas físicos complejos. La variedad de problemas a los que puede aplicarse ha crecido enormemente, siendo el requisito básico que las ecuaciones constitutivas y ecuaciones de evolución temporal del problema a considerar sean conocidas de antemano.

La solución obtenida por MEF es sólo aproximada, coincidiendo con la solución exacta sólo en un número finito de puntos llamados nodos. En el resto de puntos que no son nodos, la solución aproximada se obtiene interpolando a partir de los resultados

obtenidos para los nodos, lo cual hace que la solución sea sólo aproximada debido a ese último paso.

El MEF convierte un problema definido en términos de ecuaciones diferenciales en un problema en forma matricial, que proporciona el resultado correcto para un número de finito de puntos e interpola posteriormente la solución al resto del dominio, resultando finalmente sólo una solución aproximada. El conjunto de puntos donde la solución es exacta se denomina conjunto nodos. Dicho conjunto forma una red, denominada malla formada por retículos. Cada uno de los retículos contenidos en dicha malla es un "elemento finito". El conjunto de nodos se obtiene dividiendo o discretizando la estructura en elementos de forma variada (pueden ser superficies, volúmenes y barras).

Desde el punto de vista de la programación algorítmica modular, las tareas necesarias para llevar a cabo un cálculo mediante un programa MEF se dividen en:

- 1. Preproceso y generación de la malla.
- 2. Cálculo y resolución de sistemas de ecuaciones.
- 3. Postproceso.

#### **Preproceso y generación de la malla**

La malla se genera y ésta en general consta de miles (e incluso centenares de miles) de puntos denominados nodos unidos por líneas conocidas como elementos. La información sobre las propiedades del material y otras características del problema se almacena junto con la información que describe la malla. Por otro lado las fuerzas se reasignan a los nodos de la malla. A los nodos de la malla se les asigna una densidad por todo el material dependiendo del nivel de la tensión mecánica u otra propiedad. Las regiones que recibirán gran cantidad de tensión tienen normalmente una mayor densidad de nodos (densidad de malla) que aquellos que experimentan poco o ninguno. Los puntos de interés consisten en puntos de fractura previamente probados del material, entrantes, esquinas, detalles complejos, y áreas de elevada tensión. La malla actúa como la red de una araña en la que desde cada nodo se extiende un

elemento de malla a cada nodo adyacente. Este tipo de red vectorial es la que lleva las propiedades del material al objeto, creando varios elementos.

Las tareas asignadas al preproceso son:

- 1. El continuo se divide, mediante líneas o superficies imaginarias en un número de elementos finitos. Esta parte del proceso se desarrolla habitualmente mediante algoritmos incorporados a programas informáticos de mallado durante la etapa de preproceso.
- 2. Se supone que los elementos están conectados entre sí mediante un número discreto de puntos o "nodos", situados en sus contornos. Los desplazamientos de estos nodos serán las incógnitas fundamentales del problema, tal y como ocurre en el análisis simple de estructuras por el método matricial.
- 3. Se toma un conjunto de funciones que definan de manera única el campo de desplazamientos dentro de cada "elemento finito" en función de los desplazamientos nodales de dicho elemento.
- 4. Estas funciones de desplazamientos definirán entonces de manera única el estado de deformación del elemento en función de los desplazamientos nodales. Estas deformaciones, junto con las propiedades constitutivas del material, definirán a su vez el estado de tensiones en todo el elemento, y por consiguiente en sus contornos.
- 5. Se determina un sistema de fuerzas concentradas en los nodos, tal que equilibre las tensiones en el contorno y cualesquiera cargas repartidas, resultando así una relación entre fuerzas y desplazamientos de la forma *F*=*K·u*, que es similar a la del cálculo matricial.

#### **Cálculo y resolución de sistemas de ecuaciones**

En un problema mecánico lineal no-dependientes del tiempo, como un problema de análisis estructural estático o un problema elástico, el cálculo generalmente se reduce a obtener los desplazamientos en los nodos y con ellos definir de manera aproximada el campo de desplazamientos en el elemento finitos. La solución se realiza a partir de un conjunto de *N* ecuaciones y *N* incógnitas, que puede ser resuelto con cualquier algoritmo para la resolución de sistemas de ecuaciones lineales.

Cuando el problema es no-lineal, en general la aplicación de las fuerzas requiere la aplicación incremental de las fuerzas y considerar incrementos numéricos, y calcular en cada incremento algunas magnitudes referidas a los nodos. Algo similar sucede con los problemas dependientes del tiempo, para los que se considera una sucesión de instantes, bastante cercanos en el tiempo, y se considera el equilibrio instantáneo en cada instante. Generalmente estos dos últimos tipos de problemas requieren un tiempo de cálculo sustancialmente más elevado que en un problema estacionario y lineal, ya que el cálculo consiste en una sucesión finita de sistemas de *N* ecuaciones y *N* incógnitas que deben resolverse uno a continuación de otro, y cuya entrada depende del resultado del paso anterior.

#### **Postproceso**

En la etapa de post-proceso los resultados obtenidos de la resolución del sistema son tratados, para obtener representaciones gráficas y obtener magnitudes derivadas, que permitan extraer conclusiones del problema.

El post-proceso del MEF generalmente requiere software adicional para organizar los datos de salida, de tal manera que sea más fácilmente comprensible el resultado y permita decidir si ciertas consecuencias del problema son o no aceptables. En el cálculo de estructuras por ejemplo, el post-proceso puede incluir comprobaciones adicionales de si una estructura cumple los requisitos de las normas pertinentes, calculando si se sobrepasan tensiones admisibles, o existe la posibilidad de pandeo en la estructura.

### <span id="page-35-0"></span>1.5.4. Programas CAD/CAE

Algunas de las herramientas que existen actualmente, para la fase de diseño y análisis, en el mercado son:

1. **Autodesk AutoCAD [\[13\]](#page-63-13)** es un [software](http://es.wikipedia.org/wiki/Software) [CAD](http://es.wikipedia.org/wiki/Dise%C3%B1o_asistido_por_computadora) utilizado para dibujo [2D](http://es.wikipedia.org/wiki/2D) y modelado [3D.](http://es.wikipedia.org/wiki/3D) Actualmente es desarrollado y comercializado por la empresa [Autodesk.](http://es.wikipedia.org/wiki/Autodesk) El nombre AutoCAD surge como creación de la compañía Autodesk, en que Auto hace referencia a la empresa creadora del software y CAD a Diseño Asistido por Computadora (por sus siglas en inglés "Computer Aided Design"),
teniendo su primera aparición en 1982. AutoCAD es un software reconocido a nivel internacional por sus amplias capacidades de edición, que hacen posible el dibujo digital de planos de edificios o la recreación de imágenes en 3D; es uno de los programas más usados por arquitectos, ingenieros, diseñadores industriales y otros.

- 2. **SolidWorks [\[14\]](#page-64-0)** es un software CAD [\(diseño asistido por computadora\)](http://es.wikipedia.org/wiki/Dise%C3%B1o_asistido_por_computadora) para modelado mecánico en 3D, desarrollado en la actualidad por SolidWorks Corp., una filial de [Dassault Systèmes, S.A.](http://es.wikipedia.org/w/index.php?title=Dassault_Syst%C3%A8mes,_S.A.&action=edit&redlink=1) [\(Suresnes,](http://es.wikipedia.org/wiki/Suresnes) [Francia\)](http://es.wikipedia.org/wiki/Francia), para el [sistema](http://es.wikipedia.org/wiki/Sistema_operativo)  [operativo](http://es.wikipedia.org/wiki/Sistema_operativo) [Microsoft Windows.](http://es.wikipedia.org/wiki/Microsoft_Windows) Su primera versión fue lanzada al mercado en 1995 con el propósito de hacer la tecnología CAD más accesible. El programa permite modelar piezas y conjuntos y extraer de ellos tanto [planos técnicos](http://es.wikipedia.org/wiki/Dibujo_t%C3%A9cnico) como otro tipo de información necesaria para la producción. Es un programa que funciona con base en las nuevas técnicas de modelado con sistemas [CAD.](http://es.wikipedia.org/wiki/Dise%C3%B1o_asistido_por_computadora) El proceso consiste en trasvasar la idea mental del diseñador al sistema [CAD,](http://es.wikipedia.org/wiki/Dise%C3%B1o_asistido_por_computadora) "construyendo virtualmente" la pieza o conjunto. Posteriormente todas las extracciones (planos y ficheros de intercambio) se realizan de manera bastante automatizada.
- 3. **Autodesk Inventor [\[15\]](#page-64-1)** es un paquete de [modelado paramétrico](http://es.wikipedia.org/w/index.php?title=Modelado_param%C3%A9trico&action=edit&redlink=1) de sólidos en 3D producido por la empresa de software [Autodesk.](http://es.wikipedia.org/wiki/Autodesk) Compite con otros programas de [diseño asistido por computadora](http://es.wikipedia.org/wiki/Dise%C3%B1o_asistido_por_computadora) como [SolidWorks,](http://es.wikipedia.org/wiki/SolidWorks) [Pro/ENGINEER,](http://es.wikipedia.org/wiki/Pro/ENGINEER) [CATIA](http://es.wikipedia.org/wiki/CATIA) y [Solid Edge.](http://es.wikipedia.org/wiki/Solid_Edge) Entró en el mercado en 1999, muchos años después que los antes mencionados y se agregó a las Series de Diseño Mecánico de Autodesk como una respuesta de la empresa a la creciente migración de su base de clientes de diseño mecánico en dos dimensiones hacia la competencia, permitiendo que los [computadoras personales](http://es.wikipedia.org/wiki/Computadora_personal) ordinarias puedan construir y probar montajes de modelos extensos y complejos.

Autodesk Inventor se basa en técnicas de [modelado paramétrico.](http://es.wikipedia.org/w/index.php?title=Modelado_param%C3%A9trico&action=edit&redlink=1) Los usuarios comienzan diseñando piezas que se pueden combinar en ensamblajes. Corrigiendo piezas y ensamblajes pueden obtenerse diversas variantes. Como modelador paramétrico, no debe ser confundido con los programas tradicionales de CAD. Inventor se utiliza en diseño de ingeniería para producir y perfeccionar productos nuevos, mientras que en programas como [AutoCAD](http://es.wikipedia.org/wiki/Autocad) se conducen solo las dimensiones. Un modelador paramétrico permite modelar la [geometría,](http://es.wikipedia.org/wiki/Geometr%C3%ADa) dimensión y material de manera que si se alteran las dimensiones, la geometría actualiza automáticamente basándose en las nuevas dimensiones. Esto permite que el diseñador almacene sus conocimientos de cálculo dentro del modelo, a diferencia del modelado no paramétrico, que está más relacionado con un "tablero de bocetos digitales". Inventor también tiene herramientas para la creación de piezas metálicas.

Los bloques de construcción cruciales de Inventor son las *piezas*. Se crean definiendo las características, que a su vez se basan en bocetos (dibujos en 2D). Por ejemplo, para hacer un [cubo](http://es.wikipedia.org/wiki/Cubo) simple, un usuario primero haría un boceto con forma de cuadrado y después utilizaría la herramienta extrusión para levantar el cuadrado y darle volumen, convirtiéndolo en el cubo. Si un usuario desea entonces agregar un eje que salga del cubo, podría agregar un boceto en la cara deseada, dibujar un círculo y después extruirlo para crear un [eje.](http://es.wikipedia.org/wiki/Eje_%28mec%C3%A1nica%29) También pueden utilizarse los planos de trabajo para producir los bocetos que se pueden compensar de los planos útiles de la partición. La ventaja de este diseño es que todos los bocetos y las características se pueden corregir más adelante, sin tener que hacer de nuevo la partición entera. Este sistema de modelado es más [intuitivo](http://es.wikipedia.org/w/index.php?title=Intuitivo&action=edit&redlink=1) que en ambientes antiguos de modelado, en los que para cambiar dimensiones básicas era necesario generalmente suprimir el archivo entero y comenzar de cero.

4. **CATIA [\[16\]](#page-64-2)** (computer-aided three dimensional interactive application) es un [programa informático](http://es.wikipedia.org/wiki/Programa_inform%C3%A1tico) de [diseño,](http://es.wikipedia.org/wiki/Dise%C3%B1o_asistido_por_computadora) [fabricación](http://es.wikipedia.org/wiki/Fabricaci%C3%B3n_asistida_por_computadora) e [ingeniería asistida por](http://es.wikipedia.org/wiki/Ingenier%C3%ADa_asistida_por_computadora)  [computadora](http://es.wikipedia.org/wiki/Ingenier%C3%ADa_asistida_por_computadora) comercial realizado por [Dassault Systèmes.](http://es.wikipedia.org/w/index.php?title=Dassault_Syst%C3%A8mes&action=edit&redlink=1) El programa está desarrollado para proporcionar apoyo desde la concepción del diseño hasta la producción y el análisis de productos. Está disponible para [Microsoft Windows,](http://es.wikipedia.org/wiki/Microsoft_Windows) [Solaris,](http://es.wikipedia.org/wiki/Solaris_%28sistema_operativo%29) [IRIX](http://es.wikipedia.org/wiki/IRIX) y [HP-UX.](http://es.wikipedia.org/wiki/HP-UX)

Fue inicialmente desarrollado para servir en la [industria aeronáutica.](http://es.wikipedia.org/wiki/Industria_aeron%C3%A1utica) Se ha hecho un gran hincapié en el manejo de superficies complejas. CATIA también es ampliamente usado en la [industria del automóvil](http://es.wikipedia.org/wiki/Industria_del_autom%C3%B3vil) para el diseño y desarrollo de componentes de [carrocería.](http://es.wikipedia.org/wiki/Carrocer%C3%ADa) Concretamente empresas como el Grupo VW [\(Volkswagen,](http://es.wikipedia.org/wiki/Volkswagen) [Audi,](http://es.wikipedia.org/wiki/Audi) [SEAT](http://es.wikipedia.org/wiki/SEAT) y [Škoda\)](http://es.wikipedia.org/wiki/%C5%A0koda), [BMW,](http://es.wikipedia.org/wiki/BMW) [Renault,](http://es.wikipedia.org/wiki/Renault) [Peugeot,](http://es.wikipedia.org/wiki/Peugeot) [Daimler AG,](http://es.wikipedia.org/wiki/Daimler_AG) [Chrysler,](http://es.wikipedia.org/wiki/Chrysler) [Smart](http://es.wikipedia.org/wiki/Smart) y [Porsche](http://es.wikipedia.org/wiki/Porsche) hacen un amplio uso del programa. La industria de la construcción también ha incorporado el uso del software para desarrollar edificios de gran complejidad formal; el [Museo Guggenheim Bilbao,](http://es.wikipedia.org/wiki/Museo_Guggenheim_Bilbao) en España, es un hito arquitectónico que ejemplifica el uso de esta tecnología.

5. **ANSYS, Inc. [\[17\]](#page-64-3)** Fue fundada en 1970 (Swanson Analysis Systems, Inc.) utilizando aproximadamente 1700 empleados. La mayoría con experiencia en elemento finito y dinámica de fluido computacional.

ANSYS desarrolla, comercializa y presta soporte a la ingeniería a través de software de simulación para predecir cómo funcionará y reaccionará determinado producto bajo un entorno real. ANSYS continuamente desarrolla tecnología enfocada en la simulación y a través del tiempo ha adquirido otro software para ofrecer un paquete de aplicaciones que pueden ser unificadas para los problemas más complejos. Además presta soporte a la industria.

ANSYS, Inc. es un software de simulación ingenieril. Está desarrollado para funcionar bajo la teoría de elemento finito para estructuras y volúmenes finitos para fluidos.

ANSYS está dividido en tres herramientas principales llamados módulos: preprocesador (creación de geometría y mallado), procesador y post-procesador. Tanto el pre-procesador como el post-procesador están provistos de una interfaz gráfica. Este procesador de elemento finito para la solución de problemas mecánicos incluye: análisis de estructuras dinámicas y estáticas (ambas para problemas lineales y no lineales), análisis de transferencia de calor y fluido dinámico, y también problemas de acústicas y de electromagnetismo. Normalmente el uso de estas herramientas se utiliza simultáneamente logrando mezclar problemas de estructuras junto a problemas de transferencia de calor como un todo. Este software es usado también en ingeniería civil y eléctrica, física y química.

- 6. **COMSOL Multiphysics [\[18\]](#page-64-4)** (antes conocido como **FEMLAB**) es un paquete de software de análisis y resolución por elementos finitos para varias aplicaciones físicas y de ingeniería, especialmente fenómenos acoplados, o multifísicos. COMSOL Multiphysics también ofrece una amplia y bien gestionada interfaz a MATLAB y sus toolboxes que proporcionan una amplia variedad de posibilidades de programación, preprocesado y postprocesado. También proporciona una interfaz similar a COMSOL Script. Los paquetes son multiplataforma (Windows, Mac, Linux, Unix.) Además de las interfaces de usuario convencionales basadas en físicas, COMSOL Multiphysics también permite entrar sistemas acoplados de ecuaciones en derivadas parciales (EDP). Las EDP se pueden entrar directamente o utilizando la llamada forma débil.
- 7. **Abaqus FEA [\[19\]](#page-64-5)** es un conjunto de programas informáticos de simulación que aplica el [método de los elementos finitos](http://es.wikipedia.org/wiki/M%C3%A9todo_de_los_elementos_finitos) para realizar cálculos estructurales estáticos lineales y no lineales, dinámicos incluyendo simulación de impactos, problemas de contacto de sólidos, térmicos, acoplamientos acústicoestructurales, mecánica de fluidos, piezoeléctricos y otros.

# **Conclusiones del capítulo**

- 1. Se definieron las características fundamentales del ZIL 13, sus variantes y usos.
- 2. Se definieron las características principales de los puentes delantero, intermedio y trasero del ZIL 131, que deben ser tenidas en cuenta en la elaboración del banco de trabajo, peso aproximadamente 247 kg y longitud 1.6 m.
- 3. Ninguno de los diseños encontrados pueden ser elaborados o tomados como referencia para la elaboración de un nuevo banco de trabajo para la reparación de los puentes del ZIL 131.
- 4. Se definieron los materiales y tipos de uniones a utilizar en la elaboración del banco de trabajo.
- 5. Se definieron los principales programas de diseño e ingeniería a utilizar para el diseño del banco de trabajo para la reparación de los puentes del ZIL 131.

# **CAPÍTULO II. DISEÑO DEL BANCO DE REPARACÍON.**

En el presente capítulo se muestra la propuesta de diseño para el banco de reparación de los puentes del ZIL 131, el cual fue elaborado en SolidWorks 2006, y evaluado su comportamiento con las herramientas de elementos finitos ANSYS 14.5.

El banco está diseñado con perfiles laminados tipo "L" de 45x45 mm y 5 mm de espesor como se muestra en los Anexos. Cuenta con una plancha metálica 1065x620mm y 5mm de espesor que cumple el objetivo de recoger elementos y sustancias, como aceites, que no caigan directamente al suelo. Las siguientes figuras muestran las características fundamentales del banco de trabajo y su funcionamiento.

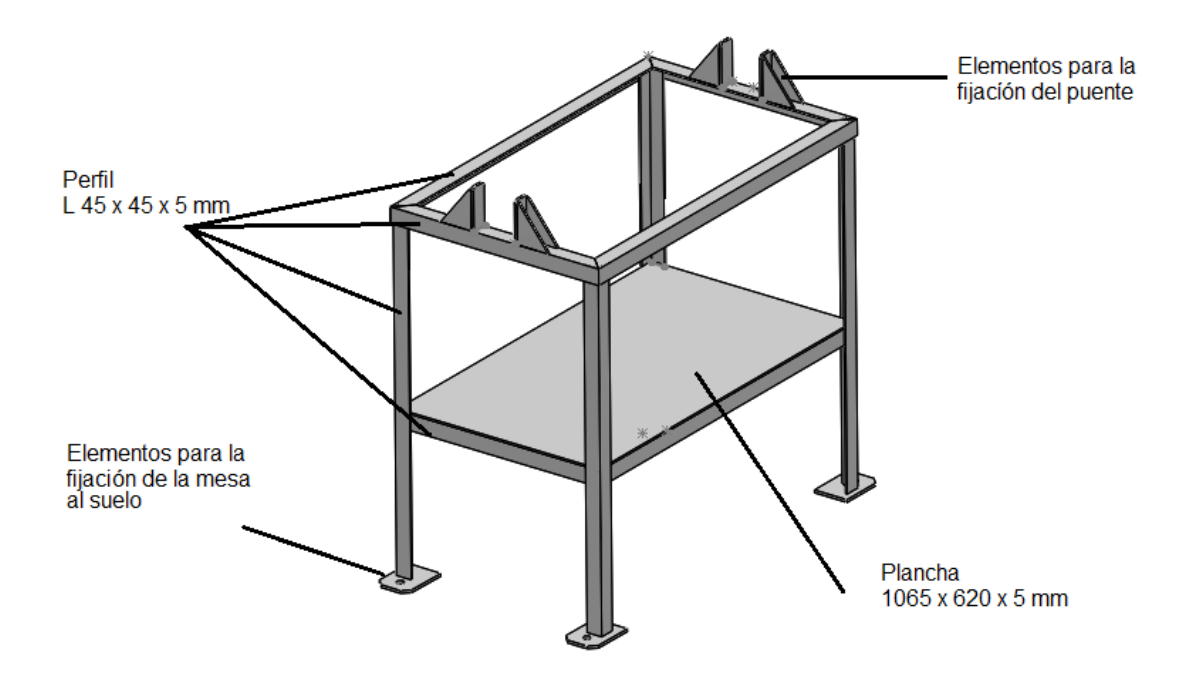

**Figura 2.1. Elementos principales del banco de reparación**

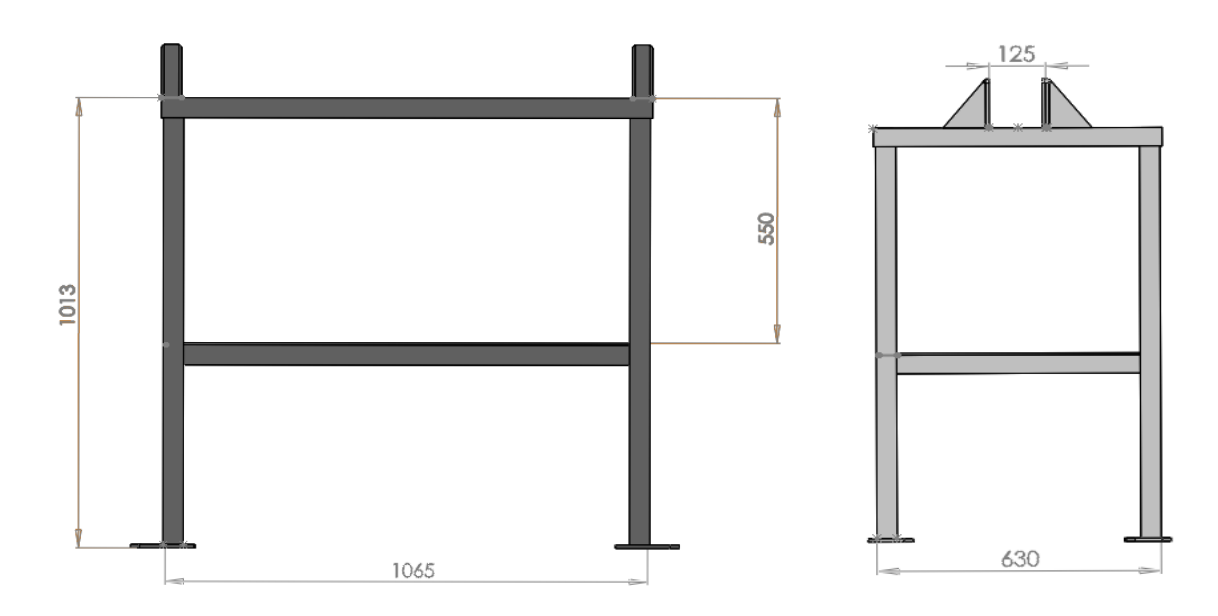

**Figura 2.2. Dimensiones principales del banco de reparación**

# **2.1. Definición del modelo de elementos finitos**

Para el análisis de resistencia del banco, primeramente se analizan las fuerzas que actúan sobre el mismo. Debido a la geometría de los puentes se puede decir que es casi simétrica, por lo que su centro de masa se puede estimar en el centro del mismo, como muestra la figura 2.3.

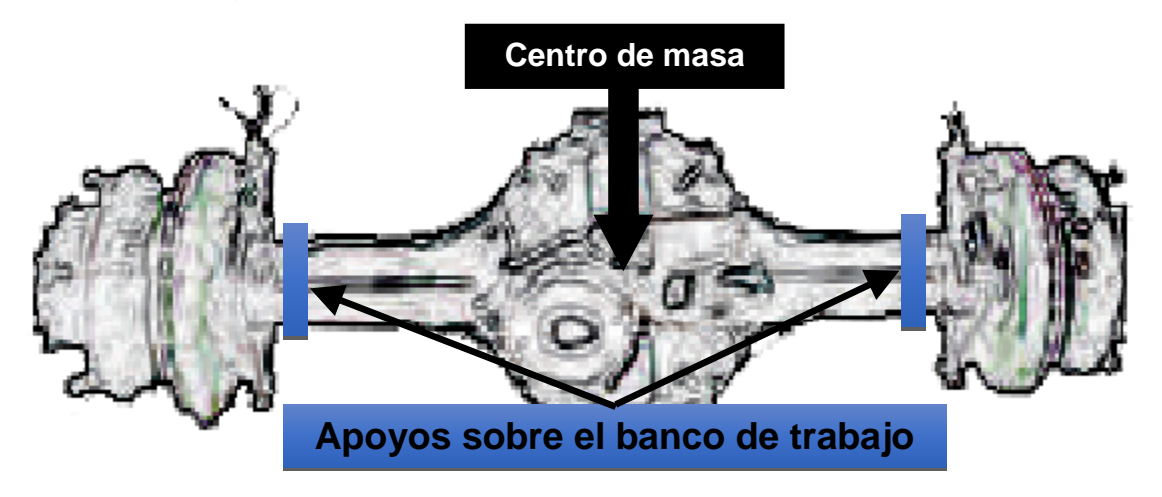

**Figura 2.3. Centro de masa de los puentes delanteros.**

Como se había planteado en el primer capítulo estos puentes tienen un peso aproximado de 247 kg lo que equivale a una fuerza de 2422,24 N, por lo que la figura 2.3 quedaría como:

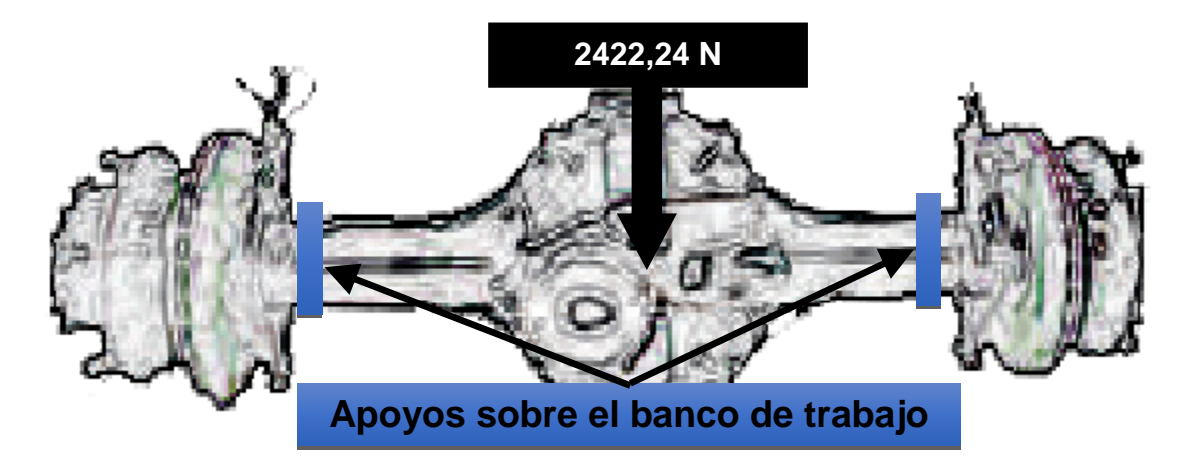

**Figura 2.4. Centro de masa de los puentes delanteros.**

Lo cual quedaría sobre el banco de trabajo como muestra la figura siguiente:

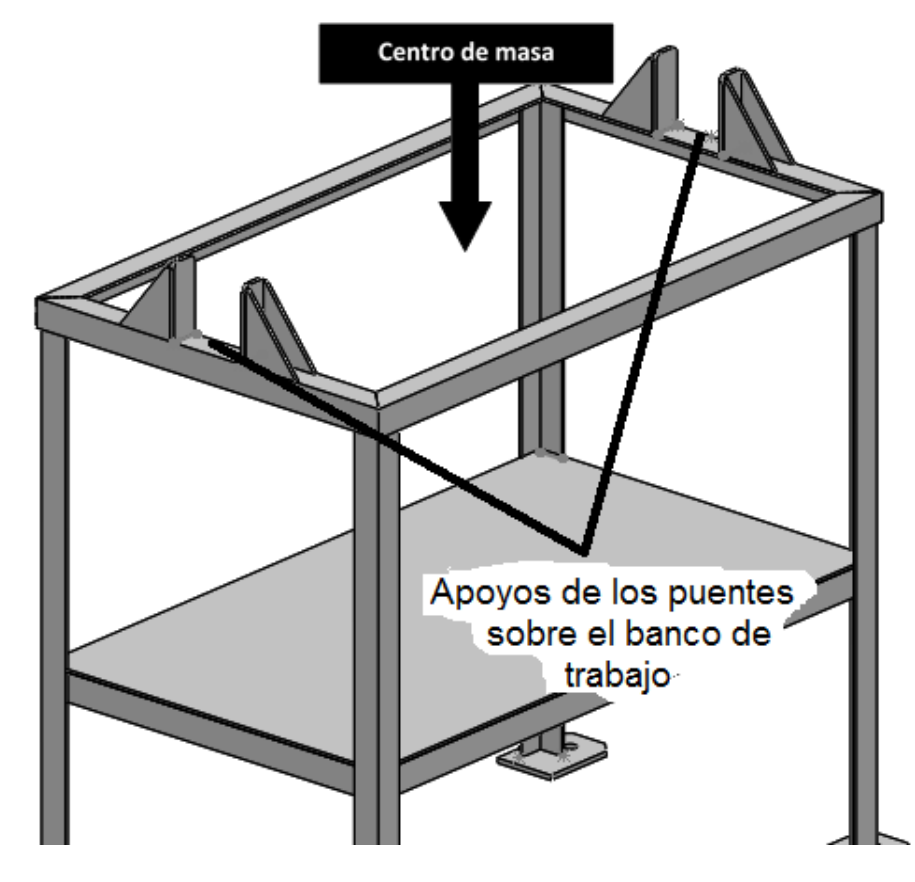

**Figura 2.5. Fuerza sobre el banco de trabajo.**

A pesar de que la cara parece estar en el aire, el simulador por elementos finitos del ANSYS 14.5 es capaz de resolver este tipo de problemas con la aplicación de cargas remotas (figura 2.6) a su punto de actuación que en este caso sería los lugares donde se apoya el puente sobre el banco de trabajo.

## 2.1.1. Análisis de sensibilidad de la malla del modelo de elementos finitos.

En todo análisis de elementos finitos es indispensable analizar la sensibilidad de malla, que no es más que buscar el tamaño óptimo de malla que no afecte en gran medida los resultados y que a la vez sea lo suficientemente grande como para reducir el tiempo computacional del análisis. Para esto en el presente estudio se tomaron los tamaños de elementos en un intervalo de hasta 6mm hasta 30 mm solo en los elementos estructurales (Perfiles canales tipo "L") que soportaban las cargas, y se tomó como referencia las tensiones en un punto de uno de los apoyos sobre el cual se apoya el puente durante su reparación (figura 2.7).

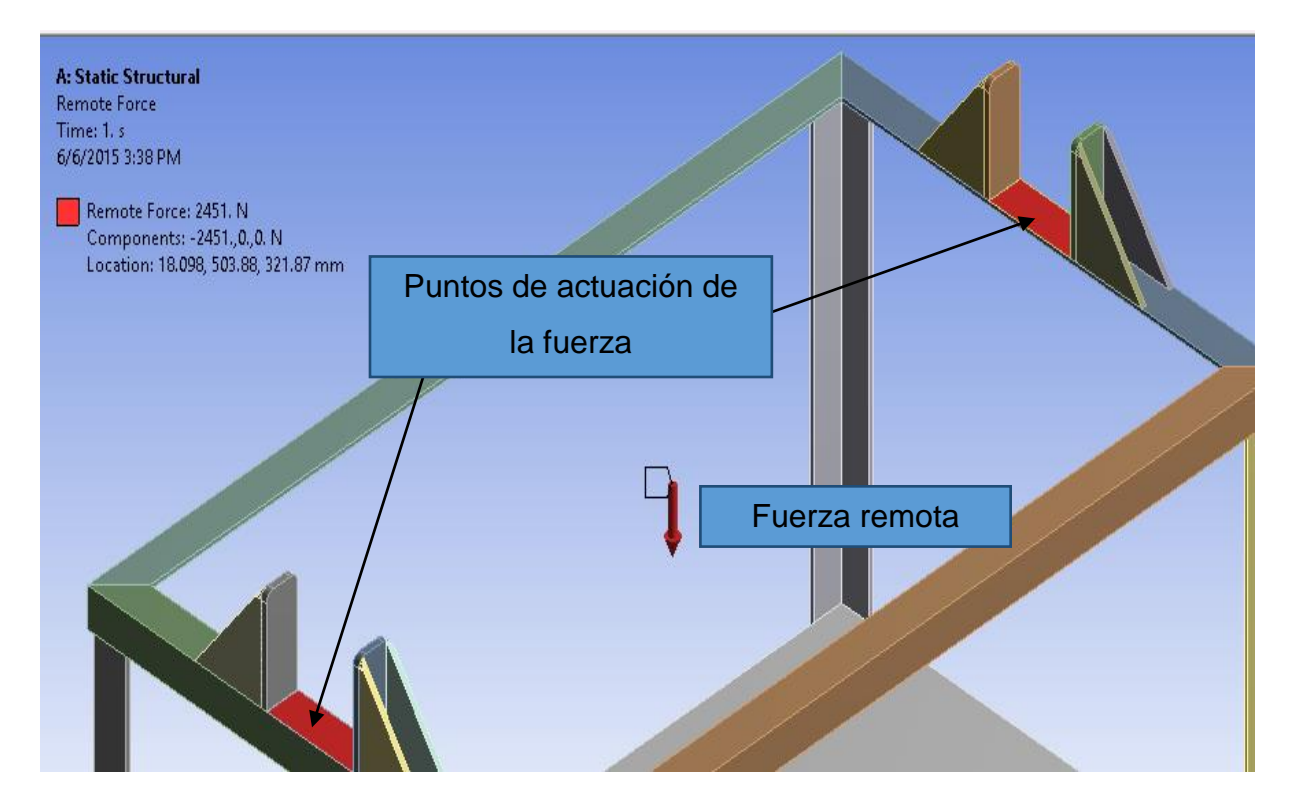

**Figura 2.6. Aplicación de la fuerza.**

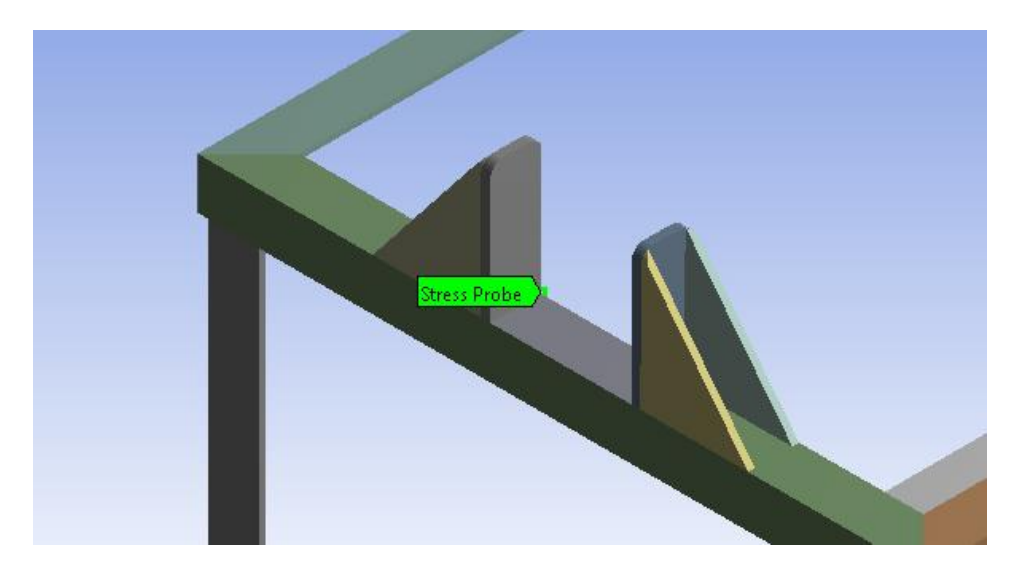

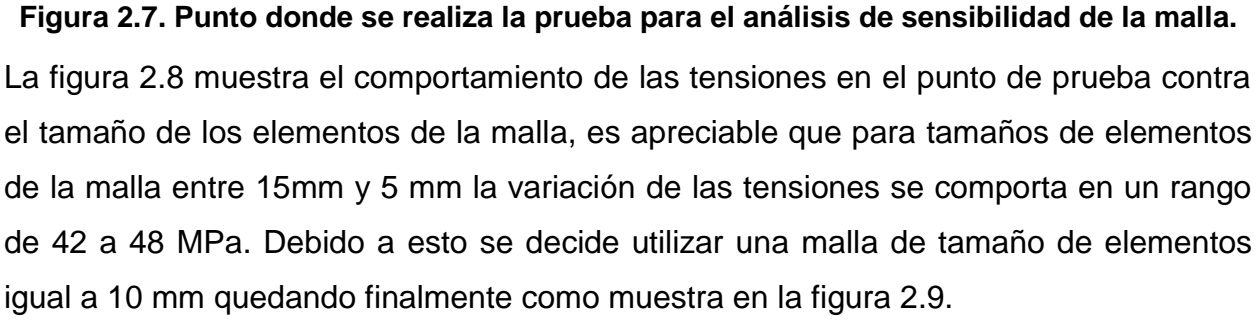

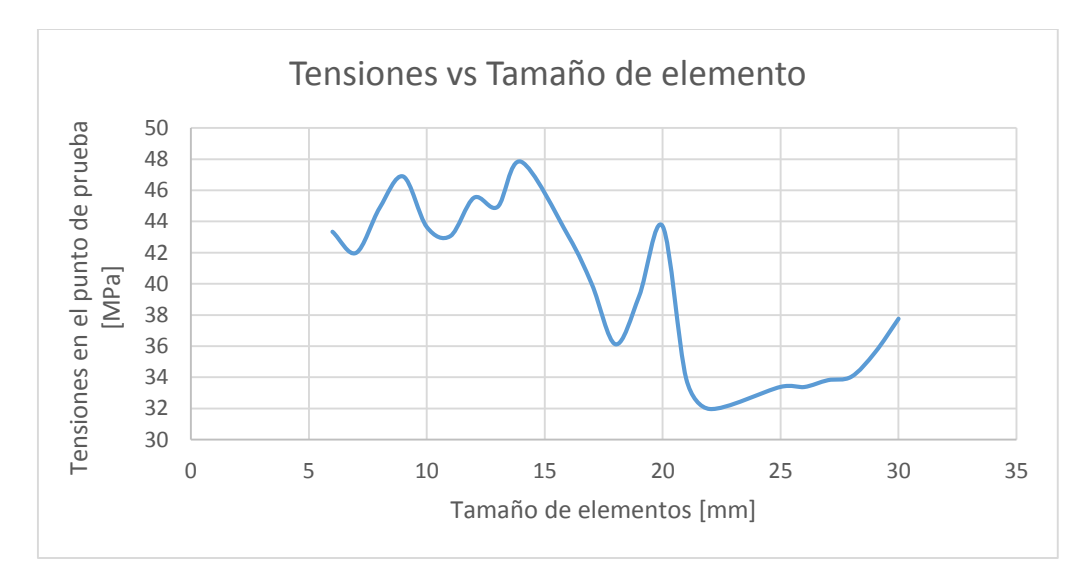

**Figura 2.8. Comportamiento de las tensiones según el tamaño de la malla**

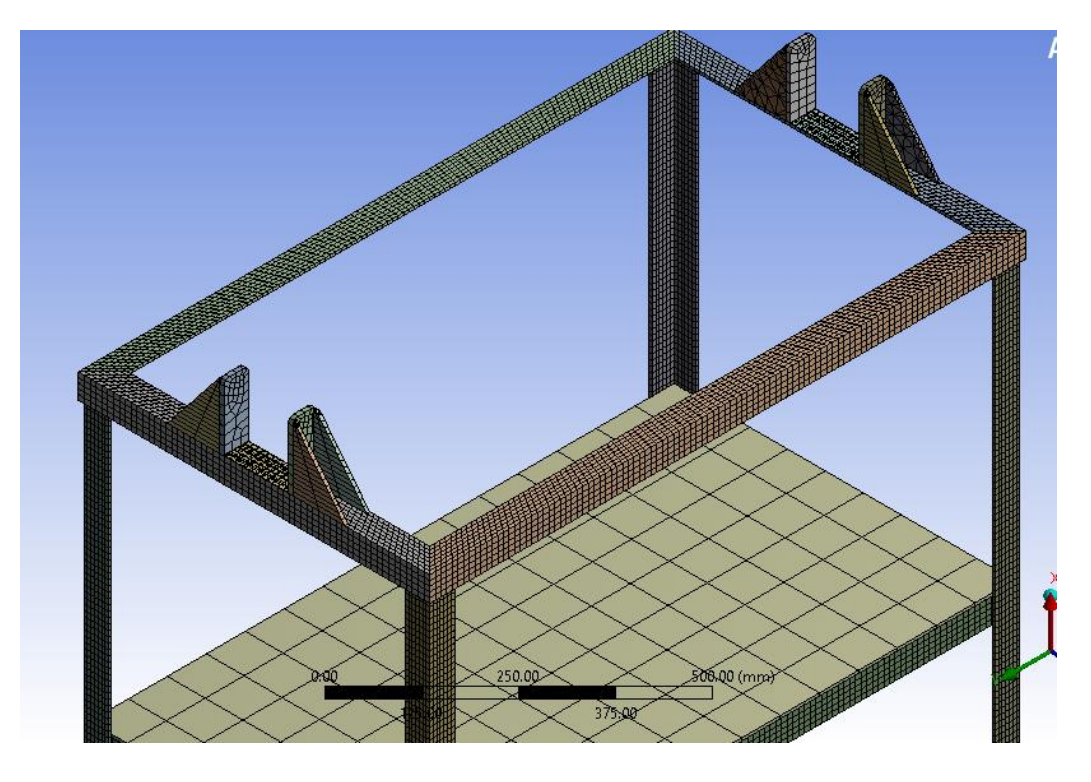

**Figura 2.9. Banco mallado con elementos de 10 mm en los elementos de carga fundamentales**

## 2.1.1. Calidad de la malla del modelo de elementos finitos

El ANSYS establece dos criterios de evaluación de la calidad de malla [\[20\]](#page-64-6):

- 1 Skewness
- 2 Orthogonal Quality (Calidad Ortogonal)

El primero **Skewness** evalúa los elementos sobre qué tan cerca estas de la posición ideal, en este caso serían de la estructura. Para esto establece una escala de evaluación como se muestra en la siguiente tabla.

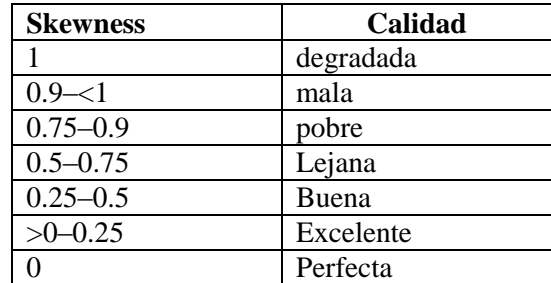

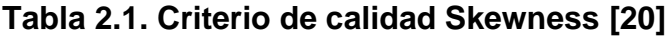

Según esta clasificación y el valor de Skewness promedio de 0.264 con desviación de 0.182, para la malla mostrada en la figura 2.9, la malla se puede calificar como buena. El Anexo 1 muestra un resumen más detallado de las características de la malla.

El criterio de calidad ortogonal establece un rango de 0 a 1 en el cual el cero indica la calidad más mala y el 1 indica la mejor [\[20\]](#page-64-6). Para la malla de la figura 2.9 el valor promedio de este criterio es de 0.883 con una desviación de 0.124 lo cual se puede interpretar al igual que en el caso anterior que la malla tiene buena calidad.

# **2.2. Chequeo de resistencia del banco de trabajo**

Una vez establecidas las cargas el tamaño y calidad de la malla sobre el modelo solo resta realizar el análisis y valorar los resultados. A continuación se muestran los resultados de estos análisis.

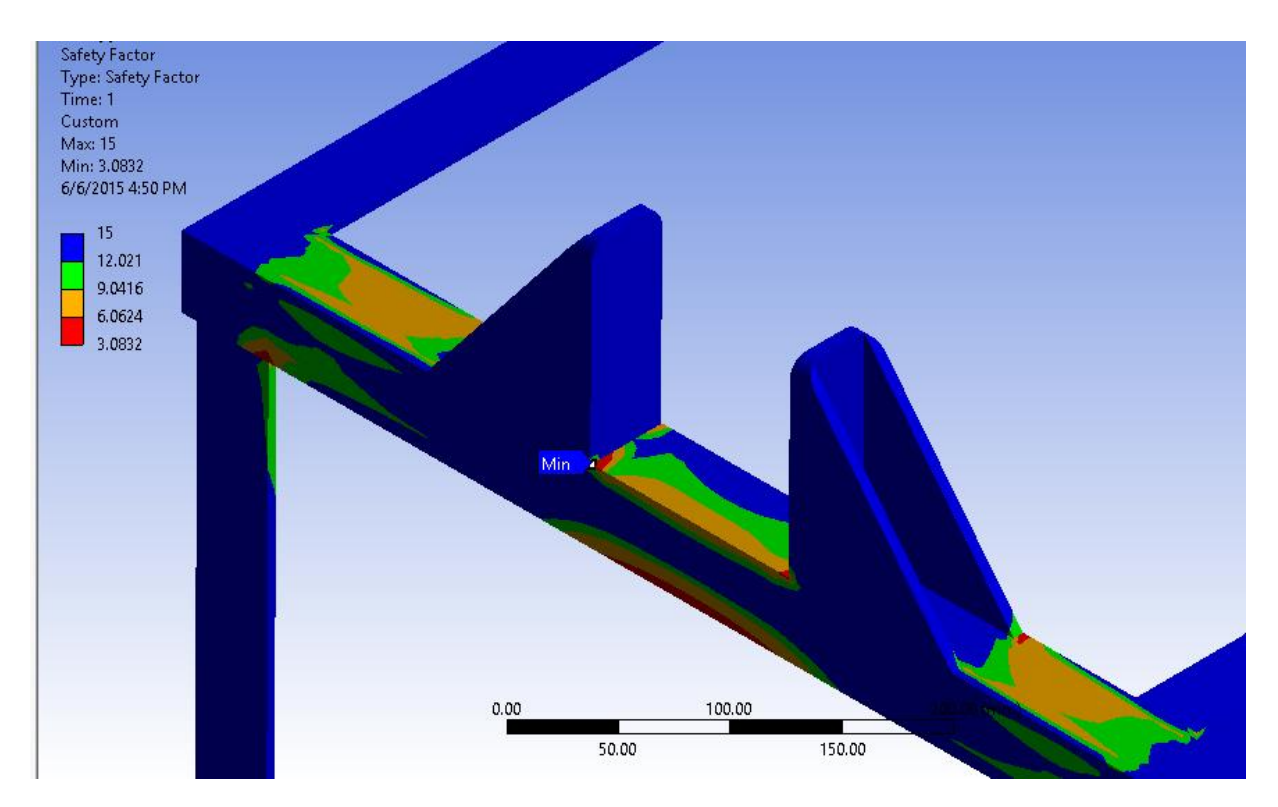

#### **Figura 2.10. Factor de seguridad**

La figura 2.10 muestra la distribución de los factores de seguridad sobre el banco de trabajo una vez aplicada la carga. Como se puede apreciar en la escala el factor de seguridad mínimo se establece en 3.0832 el cual está señalada su posición en la figura. Debido a este elevado valor del factor de seguridad se puede afirmar que el banco es capaz de soportar el peso de los puentes del ZIL 13, aún cuando la posición del centro de masa se hizo a partir de una estimación sobre la forma del mismo. El Anexo2 muestra más resultados de este análisis.

# **2.3. Carga máxima que soporta el banco de trabajo**

Debido al elevado factor de seguridad determinado en el epígrafe anterior se hace necesaria la estimación de la carga máxima que puede soportar el banco de trabajo para así establecer su límite para el cual puede ser utilizado en otras operaciones. Para esto se establecieron un nivel de cargas desde 100 kg (981 N) hasta 1000 kg (9086 N) en incrementos de 20 kg lo cual arrojo los siguientes resultados.

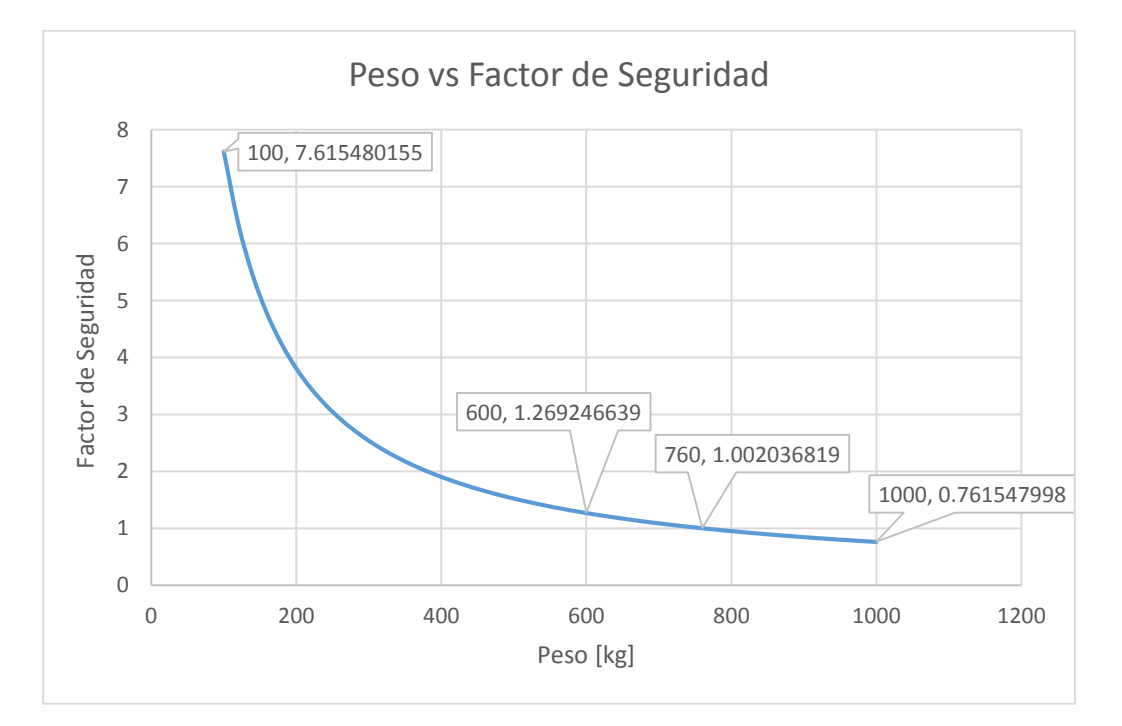

**Figura 2.11. Comportamiento del factor de seguridad para distintas cargas, en el banco de trabajo.**

Según los resultados de la gráfica en la figura 2.11 el banco de trabajo puede ser utilizado para soportar pesos de hasta 600 kg con seguridad. En aplicaciones con pesos entre 600 y 760 kg, este diseño debe ser utilizado bajo estrictas condiciones de control ya que no se garantiza su estabilidad, debido a que como se mencionó anteriormente, todos los cálculos fueron realizados a partir de la estimación de la posición del centro de masa del puente en su centro geométrico. Finalmente en aplicaciones por encima de los 760 kg no debe ser utilizado ya que este fallaría.

# **Conclusiones del capítulo**

- 1 Fue definido el modelo de elementos finitos, con un tamaño de malla igual a 10 mm en los elementos estructurales que soportan las cargas. Los demás elementos fueron mallados de forma automática. La malla resultante fue evaluada de buena según los criterios de Skewness y de Calidad Ortogonal.
- 2 El banco de trabajo puede ser utilizado presentado puede ser utilizado en la aplicación para la cual fue diseñada, ya se arrojó un valor de factor de seguridad de 3.08 al peso de los puentes de los ZIL 131.
- 3 El banco puede ser utilizado para soportar cargas de hasta 5884 N (600 kg) con un factor de seguridad de 1.27.

# **CAPÍTULO III. TECNOLOGÍA DE SOLDADURA**

En el presente capítulo se realiza la tecnología de soldadura para construir el banco de trabajo. Como se mencionó anteriormente el material que se utilizó para el diseño del mismo es un acero AISI 1020.

# **3.1. Características del Acero AISI 1020.**

# 3.1.1. Propiedades mecánicas

Las propiedades mecánicas del acero AISI 1020 se determinan a partir de un ensayo de tracción uniaxial, en el que una barra cilíndrica de diámetro medido se somete a tensión a lo largo de su longitud mientras que la magnitud de la fuerza aplicada y el alargamiento resultante se miden. La fuerza, dividida por el área de sección transversal original de la barra, se conoce como el estrés. El alargamiento de una parte específica de la barra, dividido por la longitud original de la porción, se llama la cepa. La cepa es claramente a dimensional, pero el estrés tiene las unidades de fuerza por unidad de área. Dado que las fuerzas involucradas son grandes (en el sistema estadounidense, las fuerzas se expresan en kpsi, donde 1 kip equivale a 1.000 libras o 453 gr), las tensiones se expresan en kpsi/in.2 (ksi).

- $\bullet$  Límite de rotura (σU) = 400 MPa 58000psi MPa
- $\bullet$  Límite elástico (σY) = 310 MPa 44990psi
- $\bullet$  Estricción (Ψ): 25 %

# 3.1.2. Características fundamentales

Una característica fundamental del acero AISI 1020 es que posee una gran cantidad de carburos metálicos ultra-duros en la matriz del acero, precipitados en bandas. Esto hace que el acero 20 muestre una característica de bandas en su superficie. El acero AISI 1020 es famoso por su gran nitidez y durabilidad.

# 3.1.3. Otras propiedades

El acero AISI 1020 se trabaja sin esfuerzo en la condición de austenita y se produce en grandes cantidades para angulares y otros usos estructurales. La relativamente baja

tonicidad y la alta durabilidad del acero AISI 1020 permiten que sea utilizado en una condición de ferrita.

El material utilizado son los angulares de 45x45 de acero AISI 1020 debido a que es el material con que cuenta la entidad.

### **3.1.4. Composición química del metal base Acero AISI 1020**

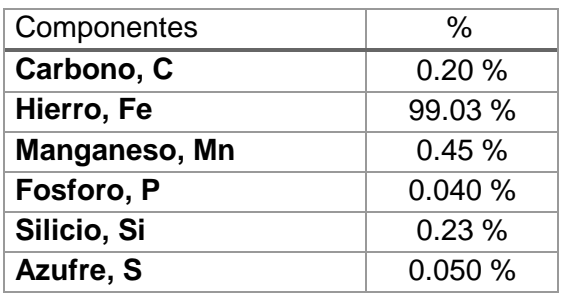

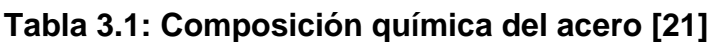

# **3.2. Calculo de soldadura de filete convexa**

Para costuras de filete con cateto de 9.5 mm y menores, la altura de garganta efectiva (te) es ahora igual a la dimensión del cateto de costura (C), es decir:

**C=3 para los angulares de 5mm de espesor (ver anexos tabla 1) por lo q C ≤ 9.5 mm, entonces t<sup>e</sup> = C.**

**C=5 para los refuerzos de 8mm de espesor (ver anexos tabla 1) por lo q C ≤ 9.5 mm, entonces t<sup>e</sup> = C.**

# 3.2.1. Evaluación de la soldabilidad del metal base y determinación de

# precalentamiento.

Determinación del carbono equivalente

 $[C] = [C]q + [C]s$ 

Carbono equivalente químico.

$$
[C]q = C + \frac{Mn}{6} + \frac{Cr + Ni}{5} + \frac{Ni + Cu}{15} = 0.20 + \frac{0.45}{6} = 0.275
$$

Carbono equivalente del espesor.

$$
[C]s = 0.005 * S + [C]q = 0.005 * 5 * 0.275 = 0.00687
$$

$$
[C] = 0.275 + 0.00687 = 0.2818
$$

### No es necesario aplicarle la el precalentamiento a la estructura puestos que  $|C|$ **0.45% y este es opcional.**

### 3.2.2. Selección del diámetro de electrodo.

El diámetro del electrodo que va a usarse dependerá de varios factores:

- 1. Espesor del metal base.
- 2. Geometría de la unión.

Según el espesor del material a soldar el electrodo recomendado es de 4 mm.

### 3.2.3. Determinación de la temperatura mínima de precalentamiento

**Tabla 3.2. Determinación de la temperatura mínima de precalentamiento [\[22\]](#page-64-8)**

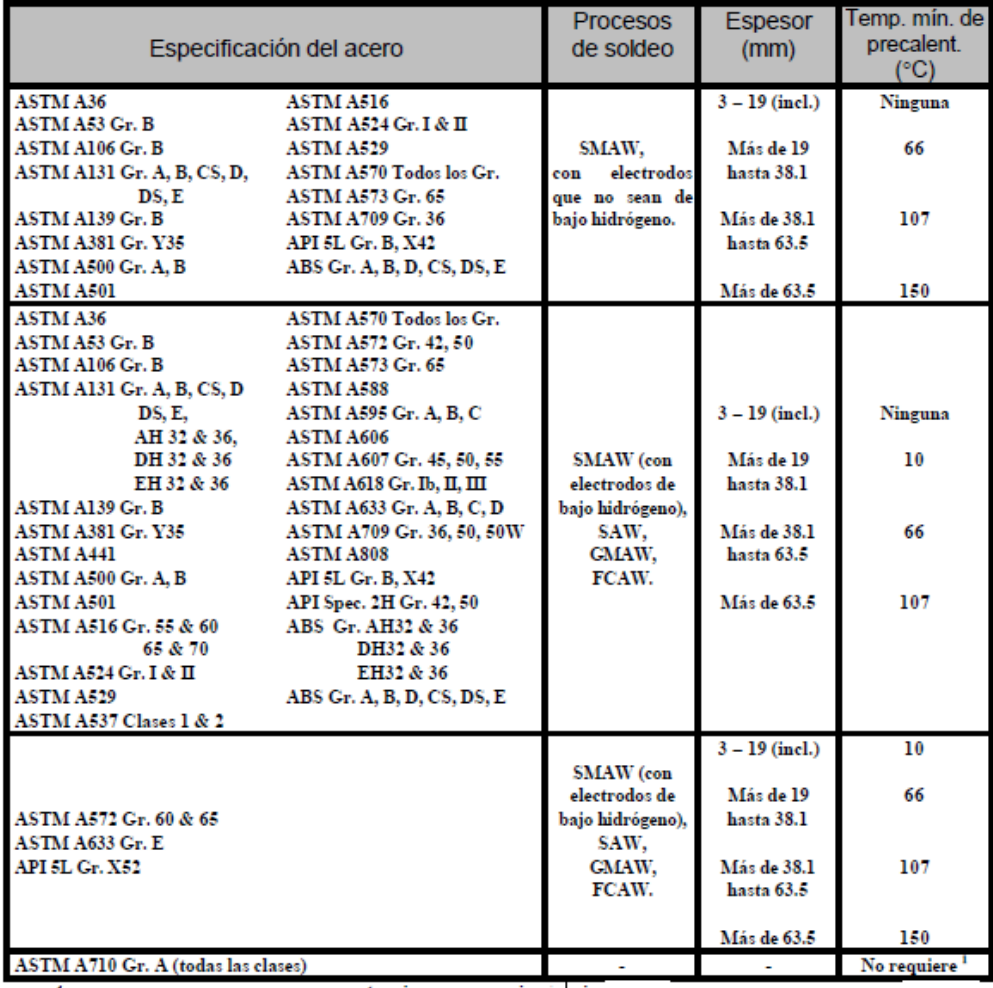

Al entrar con el Acero AISI 1020, con el proceso de soldadura SMAW y con el espesor de 5mm se demuestra que no es necesaria una temperatura de precalentamiento.

**Nota:** Esto demuestra que este acero no nenecita temperatura de precalentamiento y que los métodos anteriores dieron la necesidad de esta porque se tomó valores máximos de los porcientos de cada componente.

### 3.2.3. Evaluación de la sensibilidad al agrietamiento en caliente

 $HSC \leq 4$  Sensible al agrietamiento en caliente para espesores de menores que 20mm, pero para espesores  ${\ge}20$ el índice debe ser: HSC ${\le}1.6$ 

S=5mm

$$
HSC = \frac{C \cdot \left(\frac{S+P+Si}{25} + \frac{Ni}{100}\right) \times 10^3}{3 \cdot Mn + Cr + V + Mo} = \frac{0.20 \cdot \left(\frac{0.050 + 0.04 + 0.23}{25}\right) \times 10^3}{3 \cdot 0.45} = 1.89
$$

Luego 1.89 ≤ 4, por tanto es sensible al agrietamiento en caliente.

#### 3.2.4. Elección de los metales de aporte (soldaduras de filete)

Medidas:

- 1. Utilizar electrodos o consumibles bajos en P, S, C, Ni y Sí.
- 2. Emplear preparaciones de borde donde la zona fundida sea mínima, aunque para el presente caso no aplica.
- 3. Mantener los electrodos en almacenes con la humedad y temperatura recomendadas por el fabricante.
- 4. Cuando se abran los paquetes de electrodos, utilizar termos para evitar la adsorción de humedad por los electrodos.
- 5. Realizar limpieza de la superficie que se desea soldar, retirándole las impurezas que están presentes por ejemplo: Óxidos, Grasas, pinturas, restos de otros metales, etc.

Atendiendo a la resistencia (400 MPa) del acero a soldar (AISI 1020) el material de aporte más adecuado para la realización de la soldadura SMAW es el electrodo E6013, con (470 MPa) de resistencia, con una composición química depositada similar a la del acero soldado y uno de los mejores electrodos desde el punto de vista operativo. Su arco es muy suave y estable aunque de baja penetración. Tiene muy buenas características de trabajo, aún con máquinas soldadoras de corriente alterna con bajo voltaje en vacío. Aunque especialmente formulado para corriente alterna, se puede usar también con corriente continua.

## 3.2.5. Determinación del régimen de soldeo y secuencia de realización de los

#### cordones.

**Tabla 3.3. Recomendaciones de diámetro de electrodo en función del espesor del metal base [\[22\]](#page-64-8)**

| <b>Espesor del Metal Base</b>                         | 1 - 2 |     | 4 - 5     | $6 - 12$ |             |
|-------------------------------------------------------|-------|-----|-----------|----------|-------------|
| (mm)                                                  |       |     |           |          | y mayores   |
| Diámetros recomendados 1.6 - 2.4<br>de electrodo (mm) |       | 3.2 | $3.2 - 4$ |          | $4.8 - 7.9$ |

Considerando que los espesores a soldarse encuentran entre 5 y 8 mm, el diámetro de electrodo a emplear será de 4mm.

#### **Corriente de soldadura**

$$
I_s = (20 + 6 \cdot d_e) \cdot d_e d_e
$$
Diámetro del electrodo= 4  
\n
$$
I_s = (20 + 6 \cdot 4) \cdot 4
$$
  
\n
$$
I_s = 176 A
$$
  
\n
$$
D = \frac{I_s}{A} A = \frac{\pi * d^2}{4} = \frac{\pi * 3^2}{4} = 7,06 \text{ mm}^2
$$
  
\n
$$
D = \frac{176}{7,06} = 24.9 \frac{A}{mm^2}
$$

#### **Voltaje de arco**

Para este proceso el voltaje de arco generalmente no se reglamenta ya que el soldador no puede previamente preestablecerlo en la máquina. El voltaje de arco depende de varios factores como: tipo y diámetro de electrodo, corriente de soldadura y longitud de arco.

$$
V_a = K^1 + \frac{(I \cdot d_e)}{10} \cdot D
$$

$$
V_a = 12 + \left(\frac{3 \cdot 4}{10}\right) \cdot 16,15
$$
  

$$
V_a = 47,8 \text{ V}
$$

#### **3.2.6. Determinación de la cantidad de Metal a Depositar en la unión**

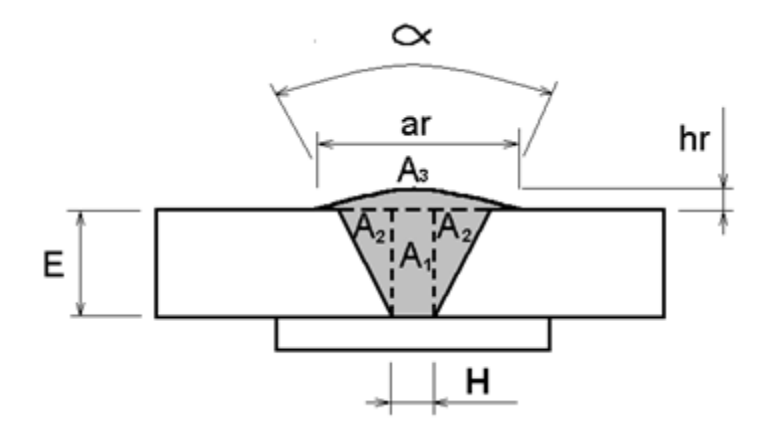

**Figura 3.1. Soldadura a tope**

 $A_{MD} = A_1 + 2 * A_2 + A_3$  $A_1 = E^* H$  (área de un rectángulo) =  $5^*2$  = 10 mm<sup>2</sup> 2  $A_2 = \frac{E^2 * \tan (\alpha / 2)}{2}$  $\alpha_2 = \frac{E^{-2} \tan{(\alpha/2)}}{2}$  (Área de un triángulo)=25\*0.5773/2=7,21mm<sup>2</sup>  $A_3 = 0.7$  \* ar \* hr (área de una parábola)=0,7\*8\*2=11 mm<sup>2</sup>  $A_{MD} = A_1 + 2 * A_2 + A_3$ A<sub>MD</sub> = 10 mm<sup>2</sup> + 2 \*7,21 mm<sup>2</sup> + 11 mm<sup>2</sup>=35,42mm<sup>2</sup> = 35,42\*10<sup>-6</sup>m<sup>2</sup>

#### **La masa del metal a depositar por metro de costura se determina según la siguiente expresión:**

MMD (kg/m) = AMD (m<sup>2</sup>) \* 
$$
\gamma
$$
MD (kg/m<sup>3</sup>)

$$
\gamma_{Ac\;al\;carb}{=}7860
$$

 $\gamma$ MD – densidad del metal depositado (kg/m<sup>3</sup>). Para aceros al carbono y de

baja aleación se puede asumir  $\gamma$ Ac al carb=7860 kg/m $^3$ .[\[22\]](#page-64-8)

 $\gamma$ Ac al carb=7860;  $\gamma$ Ac inox. serie 300=7960;  $\gamma$ Ac inox. serie 400=7700;  $\gamma$ AI y aleaciones=2700 [\[22\]](#page-64-8)  $M_{MD}$  (kg/m) = 35.42\*10<sup>-6</sup>m<sup>2</sup> \*7860 (kg/m<sup>3</sup>)  $M_{MD}$  (kg/m) = 0.2784 kg/m L (longitud de total de la soldadura)= 3280mm=3.280m

#### **Masa del electrodo que se consumirá.**

 $MEC = M_{MD} (kg/m) * L$ MEC = 0.2784 kg/m \* 0,350m MEC= 0,09744Kg

# 3.2.6. Cálculo de los costos de soldadura del ensamble soldado.

CTS = CMO+ADM + CCS + CEE

Donde:

- Donde CTS representa el costo total de soldadura
- CMO+ADM costo de mano de obra y administrativos
- CCS costo de consumibles de soldadura
- CEE costo de energía eléctrica

### **Costos de Materiales de Aporte: [\[23\]](#page-64-9)**

- Electrodo revestido E-6013,  $\varnothing$  4 mm 3,34 CUP/Kg.
- Tarifa de Costo de Energía eléctrica 0,06 CUP/kWh
- Tarifa de Costo de Mano de Obra Soldador A 1,534 CUP/h

#### **Determinación del costo de Electrodos:**

 $M_{\text{EC}}(\text{kg}) = \frac{M_{\text{MD}}\left(\text{kg}\right)}{1 - \text{Pérdidas totales de electrodo}}$  $=$ 

MEC – representa la masa de electrodo que se consumirá

Estas pérdidas son en ocasiones representadas como una relación y llamadas **eficiencia de deposición (ED) o eficiencia total del electrodo (ET)**. Como se muestra en la siguiente ecuación la **eficiencia de deposición** es la relación entre la masa de metal depositado en la costura dividido por la masa de electrodo fundida durante la realización de la soldadura. Esta eficiencia considera las pérdidas por revestimiento, salpicaduras y humos, pero no las pérdidas por colillas que se presentan en el proceso SMAW.

#### **Eficiencia total del electrodo (ET)**

Lc = 75mm valor recomendado Lc = 350 mm longitud del electrodo  $Ed = 71%$ RD=3,5(kg/h)  $P<sub>E</sub> = 3,34$ (CUP/kg) costo del electrodo 55.94% 350 (350- 75)\*71,2 L  $E_T = \frac{(L_E - L_C)*E}{E}$ E  $T = \frac{(LE - LC)^{T} E D}{T} = \frac{(330 - 73)^{T} T L L}{T} =$  $M_{EC}=\frac{M_{MD}}{F_{ET}}$  $\frac{M_{MD}}{E_T}$  =  $\frac{0.2784 \text{ kg/m}}{0.5554}$  $\frac{764 \text{ kg/m}}{0.5554}$  = 0.50 kg/m

**Masa total eficiente depositada en la costura:**

$$
M_{TEC=0.50} \frac{\text{kg}}{\text{m}} * 3.280 \text{m} = 1.64 \text{Kg}
$$

**Costo del electrodo:**

$$
\mathsf{C}_{\mathsf{E} = \frac{\gamma_{MD} * A_{MD} * P_E}{E_T}
$$

$$
C_{E} = \frac{7860 \text{(kg/m3)}*35.42*10 - 6 \text{m2}*3,34 \text{(CUP/kg)}}{0.5559} = 1.70\% \text{/m}
$$

#### **Costo total del electrodo a consumir**

 $CET=CE^* L$ CET= 1.70\$/m \* 3.280m CET= 5.576\$

#### **Determinación de los costos de energía eléctrica.**

$$
C_{EE} = \frac{P_{kWh} \cdot V_a \cdot I_S \cdot M_{MD}}{1000 \cdot RD \cdot FO \cdot E_{FE}}
$$

 $P_{kWh}$  – Precio del kWh.

*RD* - Razón de depósito.

V<sup>a</sup> – voltaje de arco

I<sup>S</sup> – corriente de soldadura

EFE= Eficiencia de la fuente de energía (Cary, Howard B. Modern welding Technology) que se en los talleres de la EMI

EFE=68%

FO: Factor Operativo para (SMAW=30%)

**Tabla 3.4. Factor operador promedio según proceso de soldeo [\[22\]](#page-64-8)**

**College** 

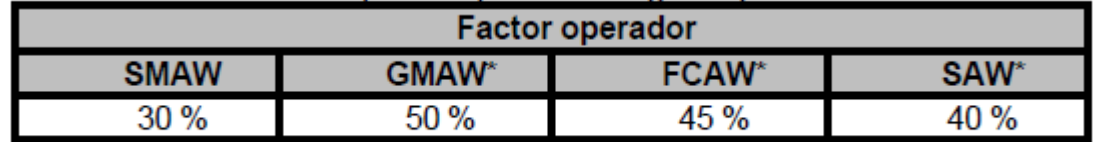

\* Solamente procesos semiautomáticos.

G.

Pkw/h=0.06\$/kwh

 $V_a = 47.8$  V

 $I_s = 176$  A

RD=3,5(kg/h)

 $FO=0.3$ 

EFE=68%

$$
C_{EE} = \frac{P_{kWh} \cdot V_a \cdot I_S \cdot M_{MD}}{1000 \cdot RD \cdot FO \cdot E_{FE}}
$$
  

$$
C_{EE} = \frac{0.06\$/kwh \cdot 47,8 \text{ V} \cdot 176 \text{ A} \cdot 0.2784 \text{ kg/m}}{1000 \cdot 3,5 \text{ kg/h} \cdot 0.3 \cdot 0.68}
$$
  

$$
C_{EE} = 0.19\$/h
$$

**Costos totales de la energía eléctrica:**

CT<sub>EE</sub>=C<sub>EEV</sub> \* L

 $CT_{EE} = 0.19\%/m * 3.280m$ 

 $CT_{EE} = 0.6232$  \$

**Costo de la mano de obra**

$$
C_{\text{M}}(MO + ADM) = \frac{T_{\text{MO} + ADM} \frac{\$}{\hbar} h^* M_{\text{MD}} \frac{kg}{m}}{R D \frac{k}{g} / h^* FO}
$$

*TMOADM* = 2,5 \$/h

$$
C_{-}(MO + ADM) = \frac{2,5 \frac{\$}{h} \cdot 0.2784 \text{kg/m}}{3.5 \text{kg} / h \cdot 0.3} = 0.66 \frac{\$}{m}
$$

### **Costo total de la mano de obra**

$$
CT_{MO+ADM} = C_{MO+ADM} * L
$$
  

$$
CT_{MO+ADM} = 0.66 * 3.280m
$$

 $CT_{MO+ADM}$ =2.16\$

**Costo total de soldadura.**

 $C_{TS} = C_{TE} + C_{\text{TEE}} + C_{T_{MO+ADM}}$  $C_{TS}$  = 5.576\$ + 0.6232 \$ + 2.16\$  $C_{TS} = 8.36$ \$

# **3.3. Costo total de fabricación del banco de trabajo.**

Los perfiles de acero laminado en caliente tipo "L" de 45x45x5 mm están valorado entre \$450 – 600 USD la tonelada[\[24\]](#page-64-10). Y el precio de las planchas de acero se encuentra entre \$600 y \$750 USD la tonelada [\[25\]](#page-64-11).

## 3.3.1. Calculo de costo del acero utilizado en la estructura.

Según las propiedades de las piezas emitidas por el SolidWorks el peso de la estructura formada solo por los angulares de 45x45x5 mm es 35.63 kg (0.039 ton), y el peso de los restantes elementos constituidos a partir de chapa metálica de 5 mm de espesor es de 32.95 kg (0.036 ton).

Tomando el costo de los angulares en un valor medio igual a \$500 USD la tonelada. El costo total de la estructura de los angulares es de \$19.64 USD aproximadamente.

De igual forma tomando un valor medio del rango para el costo de la plancha de 5mm igual a \$675 USD la tonelada, el costo total de las planchas es aproximadamente de \$24.51 USD.

### 3.3.2. Costo total de fabricación.

El costo total de fabricación es determinado a partir de la suma de los costos de soldadura y los costos de los materiales quedando como:

 $C_{Total} = C_{fabricación} + C_{materia}$  primas

 $C_{Total} = 8.36 + (19.64 + 24.51)$ 

 $C_{Total}$  = \$51.51 USD

# **Conclusiones del capítulo**

- 1. La estructura se realizara utilizando electrodo E6013 de 4mm de diámetro y dos pasadas en cada cordón.
- 2. Es necesaria una fuente de soldadura que de los parámetros de corriente y voltaje de 176 A y 47.8 V respectivamente.
- 3. Los costos de soldadura son de \$ 8.36 así como los costos de las materias primas utilizadas para la construcción del banco son de aproximadamente \$44.15. el costo total de fabricación es de \$52.51 USD

# **CONCLUSIONES GENERALES**

- 1. Ninguno de los diseños encontrados en los materiales revisados pueden ser elaborados o tomados como referencia para la elaboración de un nuevo banco de trabajo para la reparación de los puentes del ZIL 131.
- 2. Toda la estructura del banco fue diseñada en el programa de diseño mecánico SolidWorks y evaluada por elementos finitos en el programa ANSYS. Para la carga requerida por los puentes del ZIL 131, 2422 N (247 kg), el banco diseñado presenta un factor de seguridad de 3.08. El mismo se recomienda para soportar pesos de hasta 5884 N (600 kg) con un factor de seguridad aproximado de 1.27
- 3. El banco se construirá a partir de perfiles tipo "L" de dimensiones 45x45x5 mm y planchas de acero de 5 mm de espesor de acero AISI 1020. Y será construido por soladura SMAW utilizando electrodo E6013 de 4 mm de espesor con régimen de corriente y voltaje de 176 A y 47.8 V respectivamente.
- 4. El costo de construcción del banco es de \$ 52.51 USD

# **BIBLIOGRAFÍA**

- 1. *Zil-131* available from: [http://es.wikipedia.org/wiki/zil-131.](http://es.wikipedia.org/wiki/ZIL-131)
- 2. *Elevador mediante tijera moost 3500kg*. Available from: [http://www.maxihobby.com/elevadores-hidraulicos-elevador-mediante-tijeras](http://www.maxihobby.com/elevadores-hidraulicos-elevador-mediante-tijeras-para-coche-precios-p-11031.html?osCsid=)[para-coche-precios-p-11031.html?oscsid=.](http://www.maxihobby.com/elevadores-hidraulicos-elevador-mediante-tijeras-para-coche-precios-p-11031.html?osCsid=)
- 3. *Elevador hidráulico coche de 4tn*. Available from: [http://www.elrincondelmecanico.com/home/300-elevador-hidraulico-coche-de-](http://www.elrincondelmecanico.com/home/300-elevador-hidraulico-coche-de-4tn.html)[4tn.html.](http://www.elrincondelmecanico.com/home/300-elevador-hidraulico-coche-de-4tn.html)
- 4. *Elevador electrohidráulico de 4 columnas con capacidad para 4,5 toneladas*. Available from: [http://www.solostocks.com/venta-productos/equipamiento-talleres](http://www.solostocks.com/venta-productos/equipamiento-talleres-parkings/elevadores-vehiculos/elevador-electrohidraulico-de-4-columnas-con-capacidad-para-4-5-toneladas-5568266)[parkings/elevadores-vehiculos/elevador-electrohidraulico-de-4-columnas-con](http://www.solostocks.com/venta-productos/equipamiento-talleres-parkings/elevadores-vehiculos/elevador-electrohidraulico-de-4-columnas-con-capacidad-para-4-5-toneladas-5568266)[capacidad-para-4-5-toneladas-5568266.](http://www.solostocks.com/venta-productos/equipamiento-talleres-parkings/elevadores-vehiculos/elevador-electrohidraulico-de-4-columnas-con-capacidad-para-4-5-toneladas-5568266)
- 5. *Elevador tijeras baja altura 3000 kg*. Available from: [http://www.solostocks.com/venta-productos/equipamiento-talleres](http://www.solostocks.com/venta-productos/equipamiento-talleres-parkings/elevadores-vehiculos/elevador-tijeras-baja-altura-3000kg-6840904)[parkings/elevadores-vehiculos/elevador-tijeras-baja-altura-3000kg-6840904.](http://www.solostocks.com/venta-productos/equipamiento-talleres-parkings/elevadores-vehiculos/elevador-tijeras-baja-altura-3000kg-6840904)
- 6. *Bendpak xr-12000*. Available from: [http://www.bendpak.com/car-lifts/alignment](http://www.bendpak.com/car-lifts/alignment-lifts/xr-12000a.aspx)[lifts/xr-12000a.aspx.](http://www.bendpak.com/car-lifts/alignment-lifts/xr-12000a.aspx)
- 7. *Bendpak pcl-18.*
- 8. *Perfiles y tubos* available from: [http://www.arquitecturaenacero.org/materiales/24](http://www.arquitecturaenacero.org/materiales/24-perfiles-y-tubos) [perfiles-y-tubos.](http://www.arquitecturaenacero.org/materiales/24-perfiles-y-tubos)
- 9. *Uniones apernadas*. Available from: [http://www.cuevadelcivil.com/2010/08/uniones-apernadas.html.](http://www.cuevadelcivil.com/2010/08/uniones-apernadas.html)
- 10. *Diseño asistido por computadora* available from: [http://es.wikipedia.org/wiki/dise%c3%b1o\\_asistido\\_por\\_computadora.](http://es.wikipedia.org/wiki/Dise%C3%B1o_asistido_por_computadora)
- 11. *Ingeniería asistida por computadora*. Available from: [http://es.wikipedia.org/wiki/ingenier%c3%ada\\_asistida\\_por\\_computadora.](http://es.wikipedia.org/wiki/Ingenier%C3%ADa_asistida_por_computadora)
- 12. *Método de los elementos finitos* available from: [http://es.wikipedia.org/w/index.php?title=m%c3%a9todo\\_de\\_los\\_elementos\\_finito](http://es.wikipedia.org/w/index.php?title=M%C3%A9todo_de_los_elementos_finitos&redirect=no) [s&redirect=no.](http://es.wikipedia.org/w/index.php?title=M%C3%A9todo_de_los_elementos_finitos&redirect=no)
- 13. *Autocad*. Available from: [http://es.wikipedia.org/wiki/autocad.](http://es.wikipedia.org/wiki/AutoCAD)
- <span id="page-64-0"></span>14. *Solidworks*. Available from: [http://es.wikipedia.org/wiki/solidworks.](http://es.wikipedia.org/wiki/SolidWorks)
- <span id="page-64-1"></span>15. *Autodesk inventor*. Available from: [http://es.wikipedia.org/wiki/autodesk\\_inventor.](http://es.wikipedia.org/wiki/Autodesk_Inventor)
- <span id="page-64-2"></span>16. *Catia*. Available from: [http://es.wikipedia.org/wiki/catia.](http://es.wikipedia.org/wiki/CATIA)
- <span id="page-64-3"></span>17. *Ansys*. Available from: [http://es.wikipedia.org/wiki/ansys.](http://es.wikipedia.org/wiki/ANSYS)
- <span id="page-64-4"></span>18. *Comsol multiphysics* available from: [http://es.wikipedia.org/wiki/comsol\\_multiphysics.](http://es.wikipedia.org/wiki/COMSOL_Multiphysics)
- <span id="page-64-5"></span>19. *Abaqus*. Available from: [http://es.wikipedia.org/wiki/abaqus.](http://es.wikipedia.org/wiki/Abaqus)
- <span id="page-64-6"></span>20. Inc., a., *ansys 14.5 help*. 2014.
- <span id="page-64-7"></span>21. *Carbon round bar steel aisi 1020* available from: [http://www.alibaba.com/product](http://www.alibaba.com/product-detail/carbon-round-bar-steel-AISI-1020_1256876232.html?s=p)[detail/carbon-round-bar-steel-aisi-1020\\_1256876232.html?s=p.](http://www.alibaba.com/product-detail/carbon-round-bar-steel-AISI-1020_1256876232.html?s=p)
- <span id="page-64-8"></span>22. Morejón, j.a.p., et al., *metodología para el establecimiento de una tecnología de soldadura.* 2002.
- <span id="page-64-9"></span>23. García, j.l.m., *proyecto de ingeniería mecánica (pim-1)*. 2013.
- <span id="page-64-10"></span>24. *45x45x5 90 degree steel angle in low price mill*. Available from: [http://www.alibaba.com/product-detail/45x45x5-90-degree-steel-angle](http://www.alibaba.com/product-detail/45x45x5-90-degree-steel-angle-in_60125622392.html)[in\\_60125622392.html.](http://www.alibaba.com/product-detail/45x45x5-90-degree-steel-angle-in_60125622392.html)
- <span id="page-64-11"></span>25. *Steel sheet 5mm thick* available from: [http://www.alibaba.com/product-detail/steel](http://www.alibaba.com/product-detail/steel-sheet-5mm-thick_60192168537.html?s=p)sheet-5mm-thick 60192168537.html?s=p.

# **ANEXOS**

# **Anexo 1: Características del mayado**

![](_page_65_Picture_212.jpeg)

![](_page_66_Picture_78.jpeg)

## **Anexo 2: Resultados del análisis de elementos finitos**

![](_page_66_Picture_2.jpeg)

**Figura 1. Tensiones equivalentes de von-Mises**

![](_page_66_Picture_4.jpeg)

**Figura 2. Tensiones máximas principales**

![](_page_67_Picture_0.jpeg)

**Figura 3. Deformaciones máximas**

![](_page_67_Picture_2.jpeg)

**Figura 3. Factor de seguridad**

**Anexo 3: Planos de pieza**

![](_page_68_Figure_0.jpeg)

![](_page_69_Figure_0.jpeg)

![](_page_70_Figure_0.jpeg)

![](_page_71_Figure_0.jpeg)
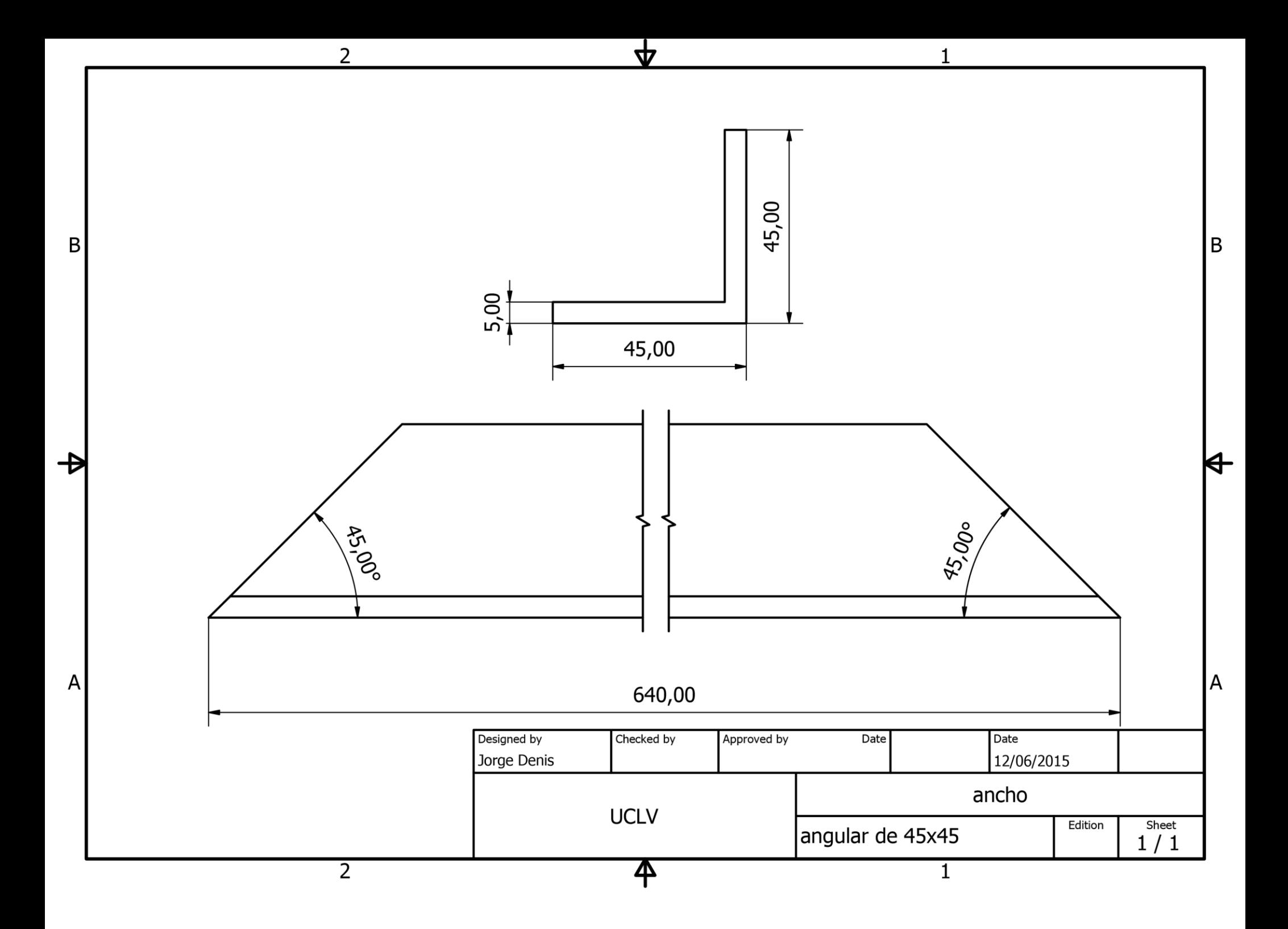

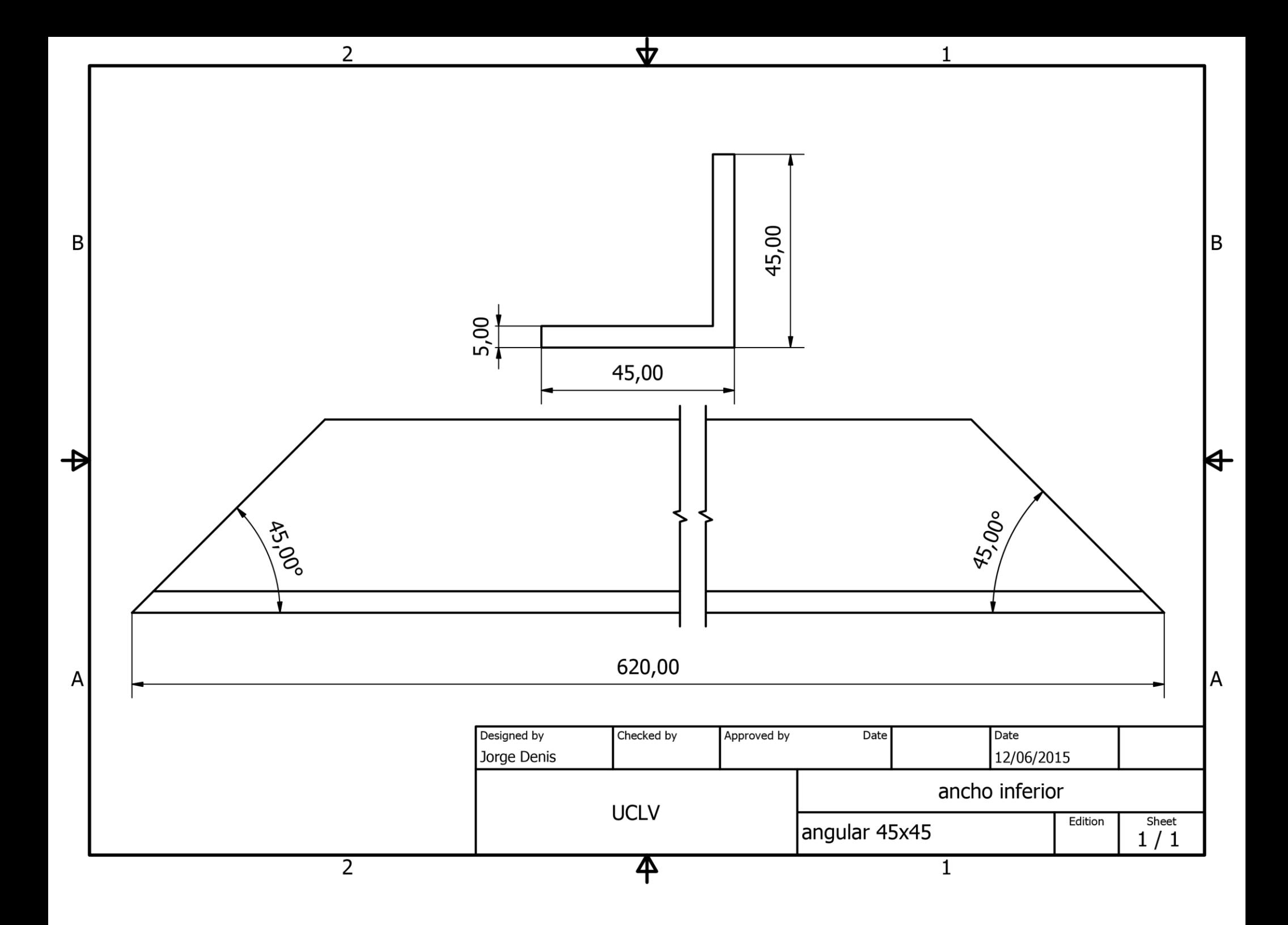

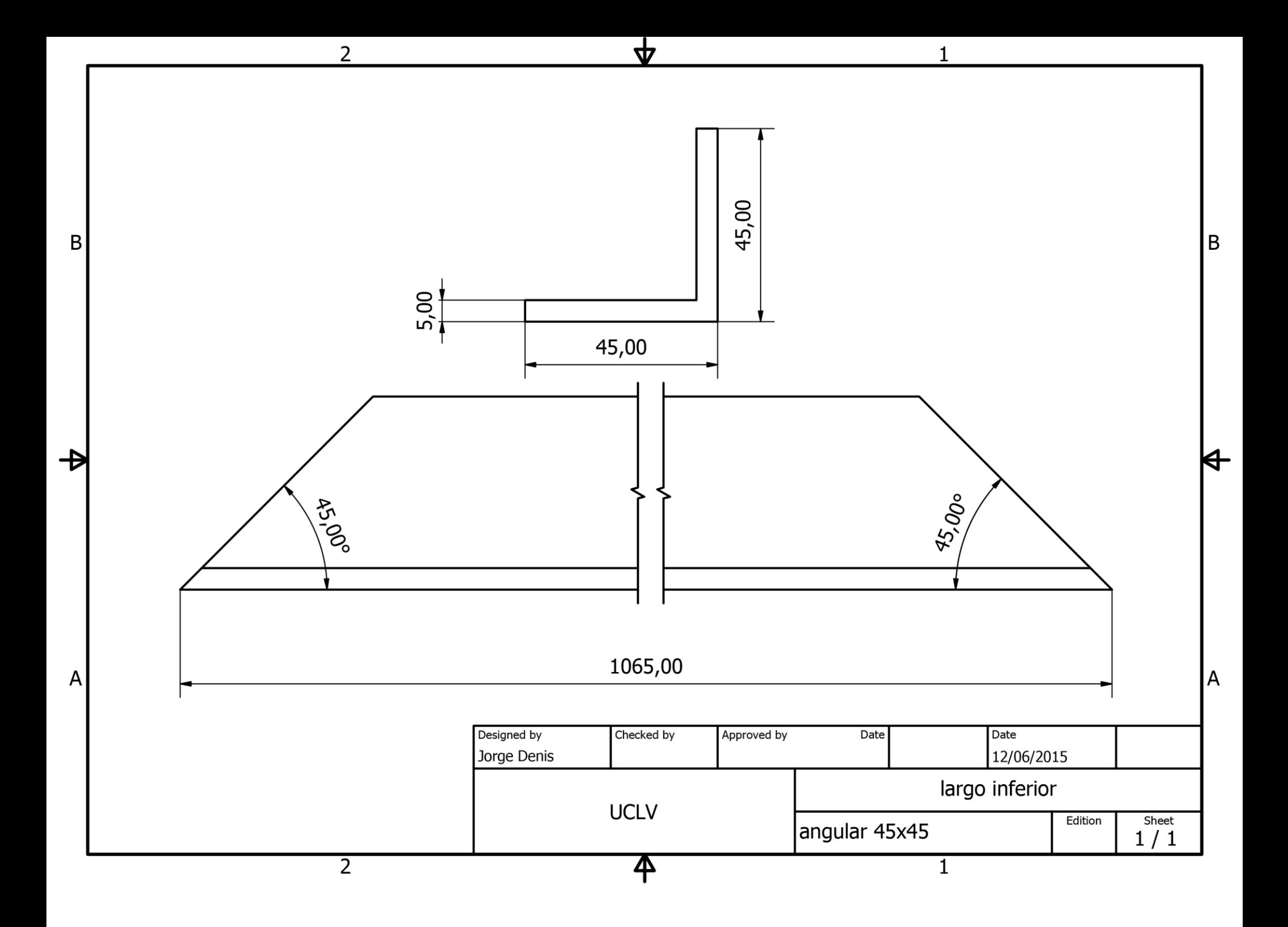

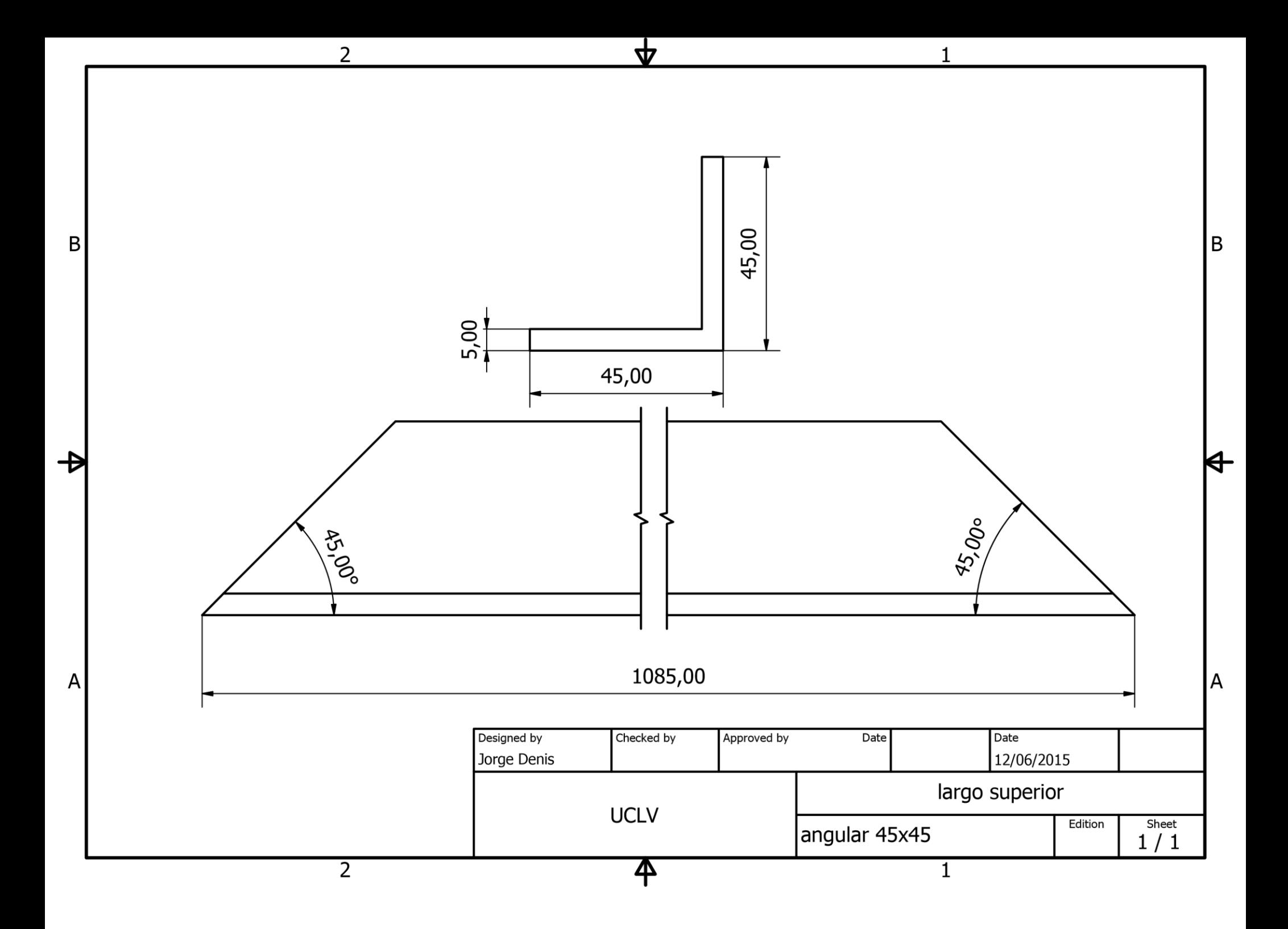

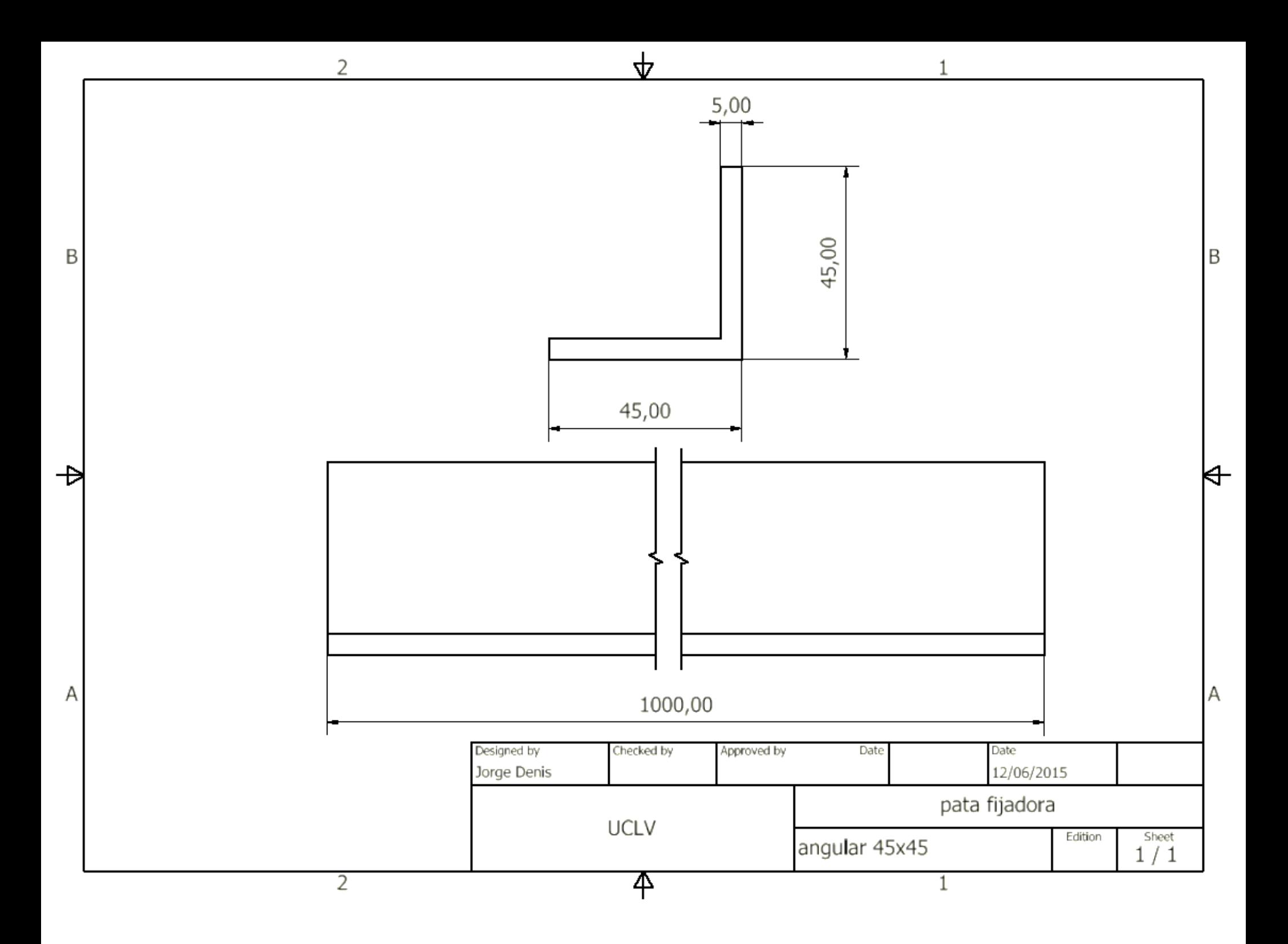